# 高度研究人材活用促進事業

# 募集要項

### 公募受付締切日

平成21年8月10日(月)17時 (採択件数により、第 2 回公募を実施する場合があります。)

### 目次

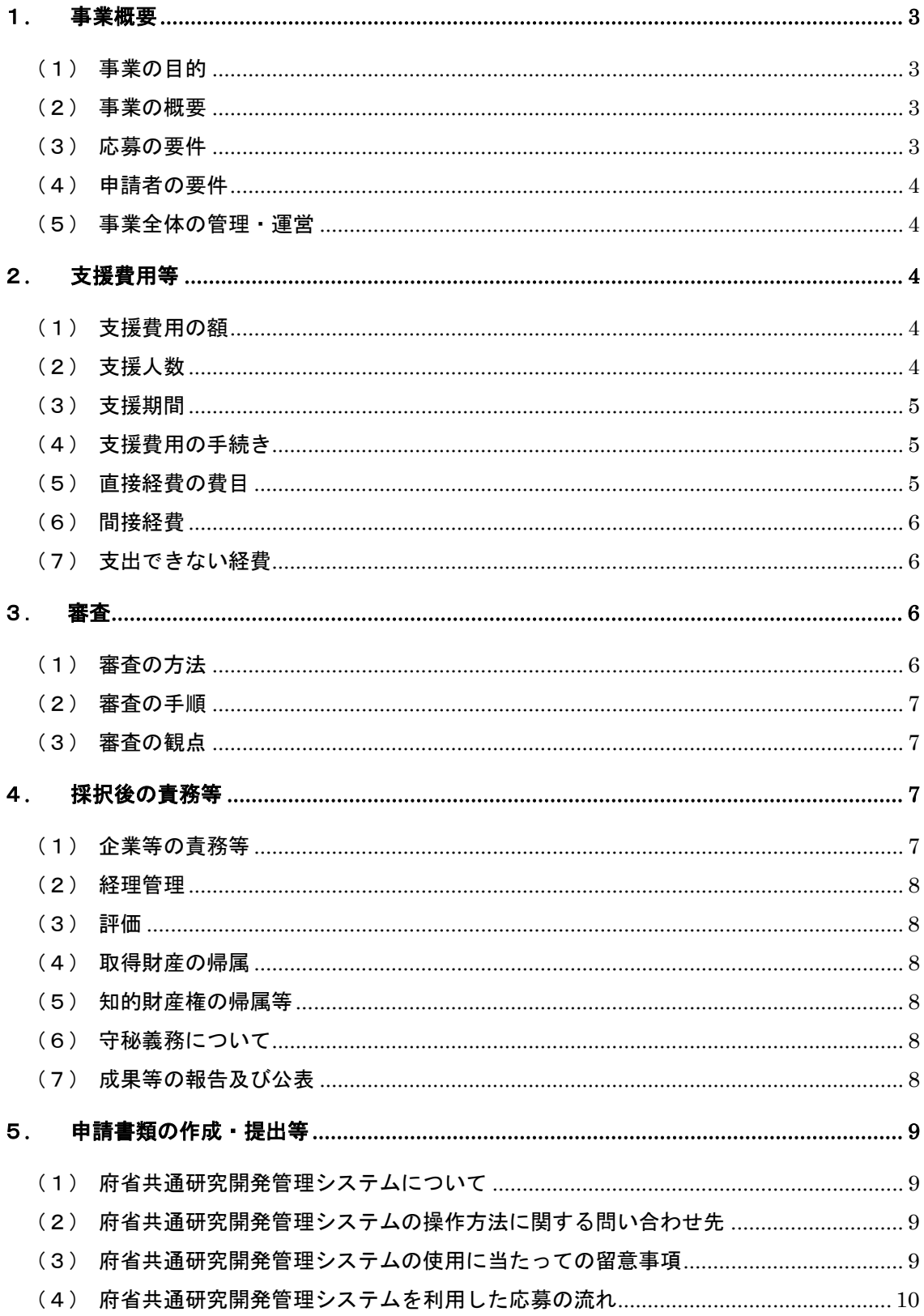

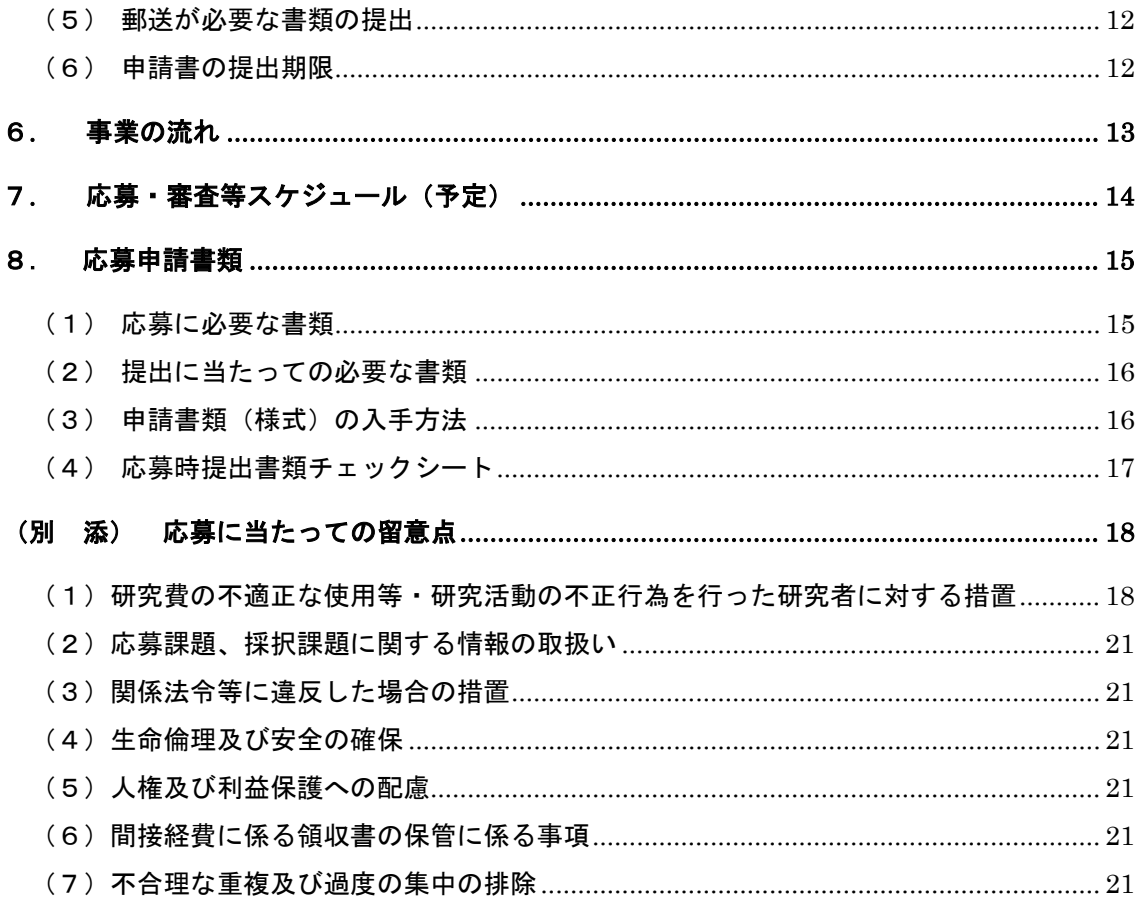

#### 1**.** 事業概要

(1) 事業の目的

本事業では、科学技術振興機構(以下、「JST」とする)の企業化開発事業に採択され た課題で、博士号を取得後に任期付きで大学等に雇用されている者等の高度研究人材(以 下、「ポストドクター」とする)を雇用する企業等を緊急に支援します。企業等の研究開発 等の活性化・高度化を図るため、ポストドクターを雇用し、その専門的能力・知識を積極 的に活用する企業等を支援するとともに、ポストドクターから民間企業へのキャリアパス 形成を促進することを目的としています。

(企業等とは株式会社、合名会社、合資会社、合同会社、組合、病院、特例民法法人を指す。)

(2) 事業の概要

高度研究人材活用促進事業は、以下に示す3つの段階で実施されます。

①企業等の応募の段階

・ ポストドクターの雇用を希望し、かつ自社の研究開発にポストドクターを活用する計 画がたてられている企業等の応募を受け付けます。JSTは応募の中から委託する企 業等を決定します。

②マッチングの段階

・ JSTは企業等の人材募集をポストドクターへ周知する機会を設けるため、『研究者 人材データベース JREC-IN』やシンポジウム等の場を提供します。

③支援開始の段階

- ・ 企業等が計画に必要なポストドクターを雇用(任期付きを含む)します。
- ・ 計画に則り、ポストドクターを活用した研究開発を企業等が開始します。
- ・ JSTは企業等に支援費用を支出します。
- (3) 応募の要件
- ① JST企業化開発関連事業の課題担当者がポストドクターと研究を実施すること。 また、ポストドクターが参画する企業等の具体的な計画が立案できていること。な お、複数のポストドクターの雇用も可能です。
- ② JST企業化開発に関連する事業(具体的な事業は「Q&A」A2を参照)に採択 され、実施している課題もしくは平成19年4月1日以降に終了した課題であるこ と。
- ③ 研究開発をさらに加速させていくために、具体的な計画が立案できていること。
- ④ 企業等において、ポストドクターの人材育成の取り組みが計画されていること。ま た、支援終了後の構想が提案されていること。
- ⑤ 企業等として申請を事前に了解していること。
- (4) 申請者の要件
	- 1)企業等の要件

 研究開発を行う日本国の法人格を有する企業等であること。(今回の公募はJST 企業化開発に関連する事業(具体的な事業は「Q&A」A2を参照)の課題に限 ります。採択件数により第2回公募を実施する場合があります。)

(参考)企業等が雇用するポストドクターは企業等の雇用基準による。

- ※ 企業等はポストドクターの求人情報を『研究者人材データベース JREC-I N』へ登録します。本事業に関心のあるポストドクターは『研究者人材データベース JREC-IN』をご利用ください。
- (5) 事業全体の管理・運営

プログラムディレクター(以下「PD」とする)及びプログラムオフィサー(以下「P O」とする)、外部有識者(学識経験者、産業界の経験者等)により、審査や事後評価等 を実施します。

① 企業等の応募に対してJSTは審査を実施し、採否を企業等に通知します。採択 となった企業等は『研究者人材データベース JREC-IN』へ登録し、企業 等は雇用(任期付を含む)を開始します。

『研究者人材データベース JREC-IN』

http://jrecin.jst.go.jp/seek/SeekTop

- ② 企業等がポストドクターの雇用を内定した場合、JSTへ速やかに連絡し、実施 計画書、ポストドクターの履歴書等を提出します。JSTは実施計画書をもとに 企業等と委託研究契約を締結します。
- ③ JSTは必要に応じて書類の確認や実施場所の現地調査を行い、進捗状況を把握 します。
- ④ 支援終了時にJSTは完了報告書の提出を企業等に求めます。
- ⑤ 支援終了後にJSTは事後評価等を実施します。

#### 2**.** 支援費用等

- (1) 支援費用の額
	- 1人につき、原則480万円以内

(間接経費を含む。直接経費は主として人件費とする。)

(2) 支援人数

100人程度(企業等に雇用されるポストドクター数)

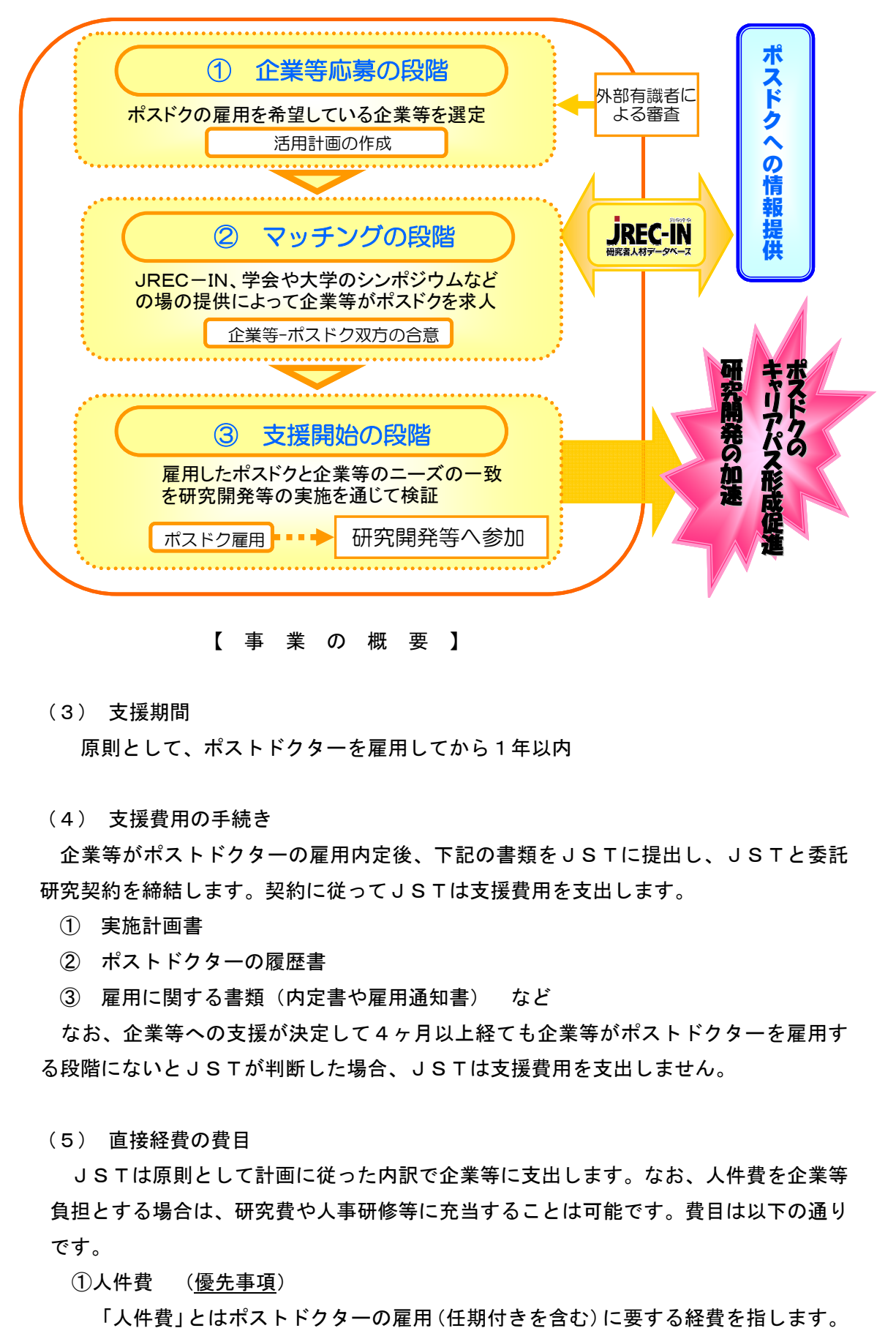

【 事 業 の 概 要 】

(3) 支援期間

原則として、ポストドクターを雇用してから1年以内

(4) 支援費用の手続き

企業等がポストドクターの雇用内定後、下記の書類をJSTに提出し、JSTと委託 研究契約を締結します。契約に従ってJSTは支援費用を支出します。

- ① 実施計画書
- ② ポストドクターの履歴書
- ③ 雇用に関する書類(内定書や雇用通知書) など

 なお、企業等への支援が決定して4ヶ月以上経ても企業等がポストドクターを雇用す る段階にないとJSTが判断した場合、JSTは支援費用を支出しません。

(5) 直接経費の費目

JSTは原則として計画に従った内訳で企業等に支出します。なお、人件費を企業等 負担とする場合は、研究費や人事研修等に充当することは可能です。費目は以下の通り です。

①人件費 (優先事項)

②設備備品費

「設備備品費」とは、研究開発を遂行するための設備(機械・装置)・物品等の購 入、製造、改造、又は据付等に必要な経費です。

③消耗品費

「消耗品費」とは、研究開発を遂行するための原材料、消耗品、消耗器材、薬品 類等の調達に必要な経費です。

④旅費

「旅費」とは、本事業を遂行するための打合せ、各種調査、講習会への参加、成 果発表等の実施に必要な旅費、交通費、滞在費で、計画に明記された参加者を対象 とします。

⑤その他

 上記の費目に該当しない経費です。なお、研究開発を遂行するために必要な経費 に限ります。

(6) 間接経費

「間接経費」とは、この支援費用(直接経費)を効果的・効率的に活用できるように するため、研究者の環境の改善などに資するための経費です。

間接経費は、直接経費の 30%を上限とします。

- (7) 支出できない経費
	- ① 研究の実施に関連のない経費
	- ② 研究の遂行に必要な経費であっても、次の経費は支出することができません。
		- 1) 建物等施設の建設、不動産取得に関する経費
		- 2)研究期間中に発生した事故、災害の処理のための経費
		- 3)リースの容易な設備等を購入するための経費
		- 4)研究の核心にあたる研究を第三者機関に再委託する経費(物性評価等、研究 効率向上のための委託は可能)
		- 5)学会の年会費、食事代、懇親会費(学会の参加費、旅費は支出可能)
		- 6)その他委託研究受け入れ側でも説明のできない経費

#### 3. 審査

(1) 審査の方法

PD・PO・外部有識者により審査を実施します。申請者から提出された申請書類等 の内容について書類審査を行い、採択する企業等を選定します。

審査は非公開で行われますが、外部有識者のうちで申請課題と利害関係のある評価者 は当該課題の審査から排除されます。また、評価者は審査の過程で取得した一切の情報 を評価者の職にある期間だけでなく、その職を退いた後についても第三者に漏洩しない こと、情報を善良な管理者の注意義務をもって管理すること等の秘密保持を遵守するこ とが義務づけられています。

なお、審査の経過等に関するお問い合わせには応じられませんのでご了承願います。

(2) 審査の手順

審査を次の手順により実施します。

① 形式審査

提出された申請書類について、応募の要件(申請者の要件、申請金額等)を満た しているかについて審査します。応募の要件を満たしていないものは、審査の対象 から除外されます。

② 書類審査

PD・PO・外部有識者により、申請書類の評価を実施します。

- ③ 採択する企業等の決定 書類審査の評価結果を基にJSTが採択する企業等を決定します。採否にかかわ らず、申請者に結果を通知します。
- (3) 審査の観点

提案された申請書が事業の趣旨に合致しているか、以下の観点から審査します。

① 計画の実行性

 企業化開発事業の審査の観点に照らして、対象の課題が研究加速に資する計画と なっていること。またポストドクターの研究能力や資質を想定して、企業等が研 究開発に活用する計画を立案していること。さらに雇用を想定したポストドクタ ーが研究開発に参画できる待遇、キャリアアップするための研修を必要に応じて 計画に盛り込んでいること。

 ② 目標設定の妥当性 企業等の想定したポストドクターの参画により、研究開発の目標が計画当初の水準 に比べて高く設定されていること。

#### 4**.** 採択後の責務等

採択された企業等はJSTと委託研究契約を締結し、計画の実施及び提供される支援費 用の執行について以下の条件を守らなければなりません。

- (1) 企業等の責務等
- ① 企業等及び課題担当者は計画遂行上のマネジメントや成果の取扱い等支援の推進 を含む全般についての責任を持たなければなりません。
- ② 企業等は課題担当者による実施計画書(締結される契約書の付属書類)の作成や各

種報告書の提出等を支援しなければなりません。

(2) 経理管理

企業等は支援費用の経理管理状況を常に把握するとともに、使用にあたって公正かつ 最小の費用で最大の効果があげられるように経費の効率的使用に努める必要がありま す。本研究開発費は国の予算から支出されているため、会計検査の対象となり実地検査 が行われる場合があります。

(3) 評価

JSTはPD・PO・外部有識者によって評価(審査や事後評価等)を実施します。 また企業等の課題を実施する関係者は支援の進捗状況について必要な協力を行うとと もに、支援の途中における進捗状況及び費用の支出状況について報告を行わなければな りません。

(4) 取得財産の帰属

この事業により企業等が取得した設備等の財産の所有権はJSTに帰属します。支援 期間中はJSTから企業等に対して無償で貸与します。支援終了後、JSTから企業等 に対して固定資産税相当額で有償貸与します。有償貸与期間後その時点での簿価で企業 等がJSTから買い取りの扱いとします。

(5) 知的財産権の帰属等

この支援により生じた知的財産権(特許権、実用新案権、意匠権、プログラム及びデ 一タベースに係る著作権等権利化された無体財産権及びノウハウ等)については、「産 業技術力強化法第19条」(日本版バイドール条項)及び「コンテンツの創造、保護及 び活用の促進に関する法律第25条」を適用し、発明者が所属する機関に帰属します。

(6) 守秘義務について

企業等は雇用するポストドクターに対して守秘義務を課すこととします。

(7) 成果等の報告及び公表

企業等は本事業により得られた成果についてJSTに報告を行わなければなりませ ん。本事業に関連してJSTから公表させていただく場合には予め企業等の承諾を得る ものとします。また採択された個々の課題に関する情報(制度名、課題名、企業名、課 題担当者名、予算額及び実施期間)については、「独立行政法人等の保有する情報の公 開に関する法律」に定める「公にすることが予定されている情報」とし、採択後適宜機 構のホームページにおいて公開します。

#### 5**.** 申請書類の作成・提出等

申請は府省共通研究開発管理システム(e-Rad)を通じて行っていただきます。当該シ ステムへの企業等及び研究者の事前登録が必要となります。

(1) 府省共通研究開発管理システムについて

府省共通研究開発管理システム(e-Rad)とは、各府省が所管する競争的資金制度を 中心として研究開発管理に係る一連のプロセスをオンライン化する府省横断的なシス テムです。なお、e-Rad を通じて内閣府の作成する政府研究開発データベース※に採択 課題に関する情報を提供します。

※ 国の資金による研究開発について適切に評価し、効果的・効率的に総合戦略、資源配分 等の方針の企画立案を行うため、内閣府総合科学技術会議が各種情報について、一元 的・網羅的に把握し、必要情報を検索・分析できるデータベースを構築しています。

(2) 府省共通研究開発管理システムの操作方法に関する問い合わせ先

事業そのものに関する問い合わせはJST担当部署にて受け付けます。府省共通研究 開発管理システム(e-Rad)の操作方法に関する問い合わせは、ヘルプデスクにて受け 付けます。 (e-Rad ホームページ http://www.e-rad.go.jp/)

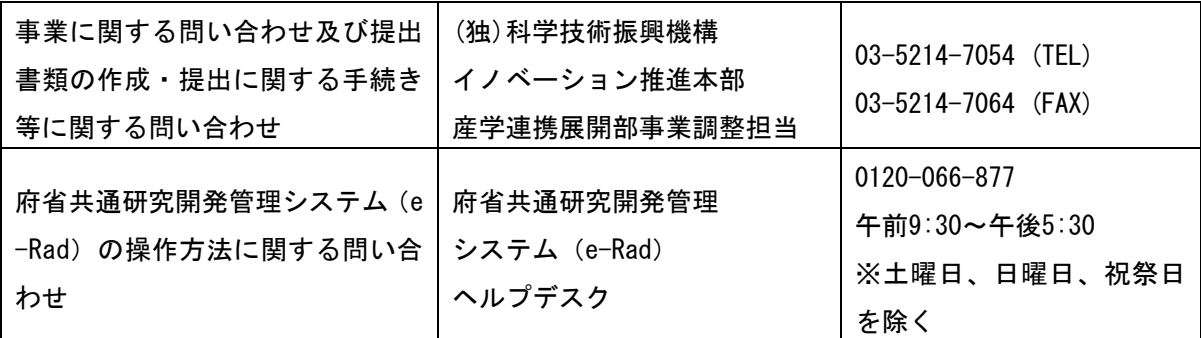

- (3) 府省共通研究開発管理システムの使用に当たっての留意事項
- ①システムの利用可能時間帯
	- (月~金)午前6:00~翌午前2:00まで
	- (日曜日)午後6:00~翌午前2:00まで

土曜日は運用停止とします。なお祝祭日であっても、上記の時間帯は利用可能です。 ただし、上記利用可能時間帯であっても保守・点検を行う場合、運用停止を行う ことがあります。運用停止を行う場合は、ポータルサイトにて予めお知らせします。

②企業等の登録

応募に当たっては応募時までに府省共通研究開発管理システム (e-Rad) に企業等 が登録されていることが必要となります。

所属研究機関(企業等)で1名、府省共通研究開発管理システム(e-Rad)に関す る事務代表者を決めていただき、事務代表者はポータルサイトより研究機関登録様式 をダウンロードして、登録申請を(事務分担者を設ける場合は、事務分担者申請も併 せて)行ってください。登録手続きに日数を要する場合がありますので、2週間以上 の余裕をもって登録手続きをしてください。なお、一度登録が完了すれば、他省庁等 が所管する制度・事業の応募の際に再度登録する必要はありません。また、他省庁等 が所管する制度・事業で登録済みの場合は再度登録する必要はありません。

③研究者情報の登録

所属研究機関(企業等)は課題担当者の研究者情報を登録し、ログイン ID、パスワ ードを取得することが必要となります。ポータルサイトに掲載されている所属研究機 関向け操作マニュアルを参照してください。

(4) 府省共通研究開発管理システムを利用した応募の流れ

(次ページの図中※)

応募情報のハードコピー(応募する際に作成される申請書をプリントアウトしたも の)および特許公報や論文等の参考文献各5部を簡易書留又は宅配便にてご提出いた だきます。

所属研究機関が行います 府省共通研究開発管理システム(e-Rad)への登録 機関で1名、事務代表者を決め、ポータルサイトより研究機関登録様式をダウンロードし て、登録申請を(事務分担者を設ける場合は、事務分担者申請も併せて)行います。登録 手続きに日数を要する場合がありますので、2週間以上の余裕をもって登録手続きをして ください。 ファイン しゅうしょう しゅう ありの ありの あいじょう あいじょう あいじょう あいじょう きょうしょう

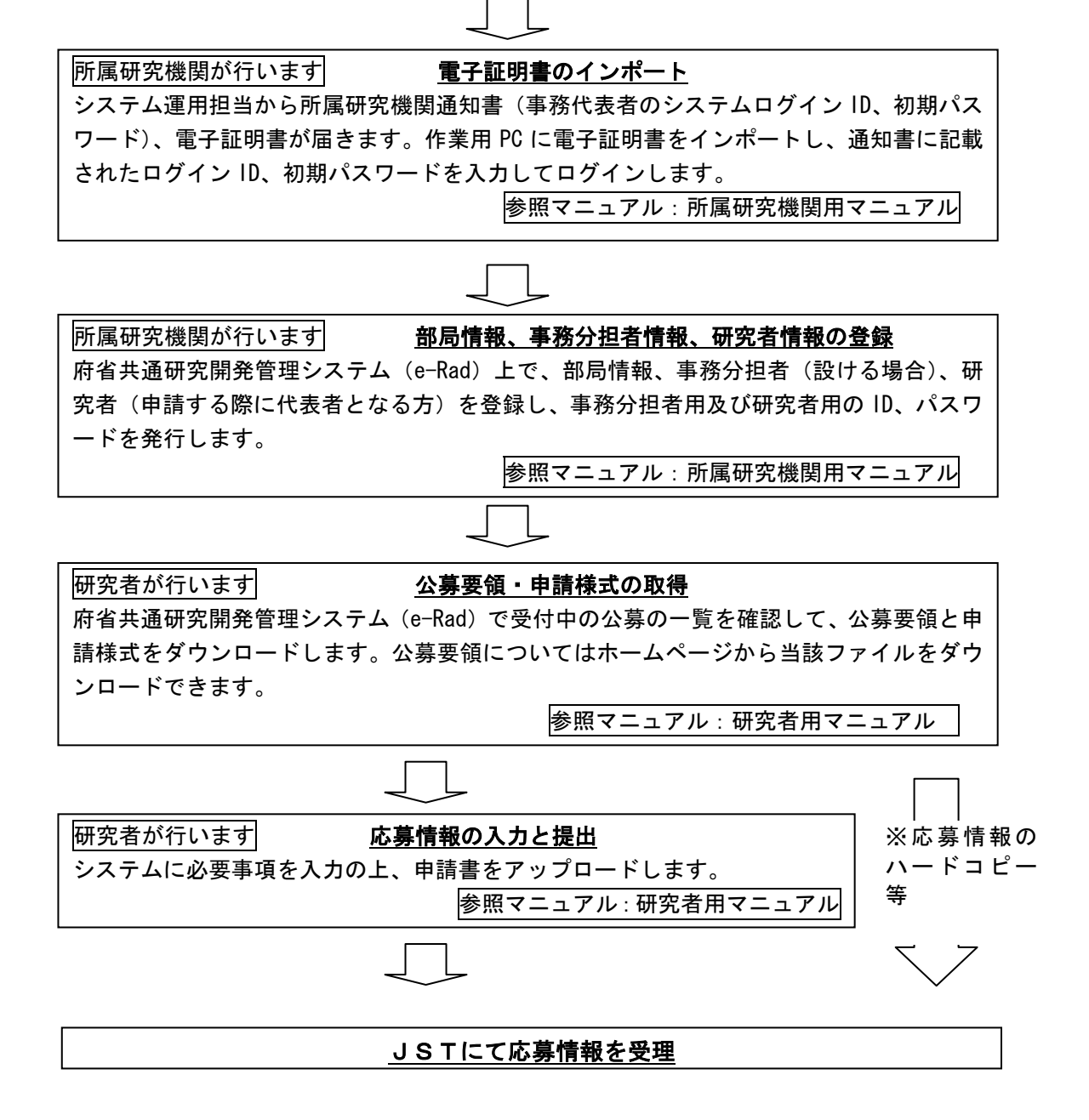

(5) 郵送が必要な書類の提出

応募情報のハードコピー(応募する際に作成される申請書をプリントアウトしたも の)、特許公報、論文等の写し、企業パンフレットは、簡易書留又は宅配便にてご提 出いただきます。その際には申請者、その企業等の名称、部署名、課題名を明記した 送付状を添付してください。送付先及びこの公募に関する問い合わせ先は以下の通り です。

【送付先及び問い合わせ先】 〒102-8666 東京都千代田区四番町5-3 サイエンスプラザ 独立行政法人科学技術振興機構 イノベーション推進本部 産学連携展開部 事業調整担当 電話 03-5214-7054 FAX 03-5214-7064 E-mail :  $rp$ -acad@jst.go.jp

公募要領の冊子については、上記宛先にご請求頂ければ郵送致します。

- また、以下のホームページからも入手(ダウンロード)することができます。 http://www.jst.go.jp/rp-acad
- (6) 申請書の提出期限

申請書の提出期限は以下のとおりです。

平成21年8月10日(月)17時

(採択件数により、第2回公募を実施する場合があります。)

- ※ 郵送が必要な書類の提出期限は平成21年8月10日(月)(消印有効)です。 「郵送又は宅配便(含バイク便)」に限り、簡易書留等を利用して、配達されたこ とが証明できる方法によってください。「持参」、「FAX」又は「電子メール」 による提出は受け付けませんので注意してください。
- ※ 提出期間中に発送されなかった申請書類は、いかなる理由があろうとも無効となり ます。また、書類に不備等がある場合は、審査対象とはなりませんので、公募要領 を熟読のうえ、注意して記入してください。(申請書類のフォーマットは変更しな いでください。) 申請書類の差し替えは固くお断りいたします。また、申請書類 の返却は致しません。

#### 6**.** 事業の流れ

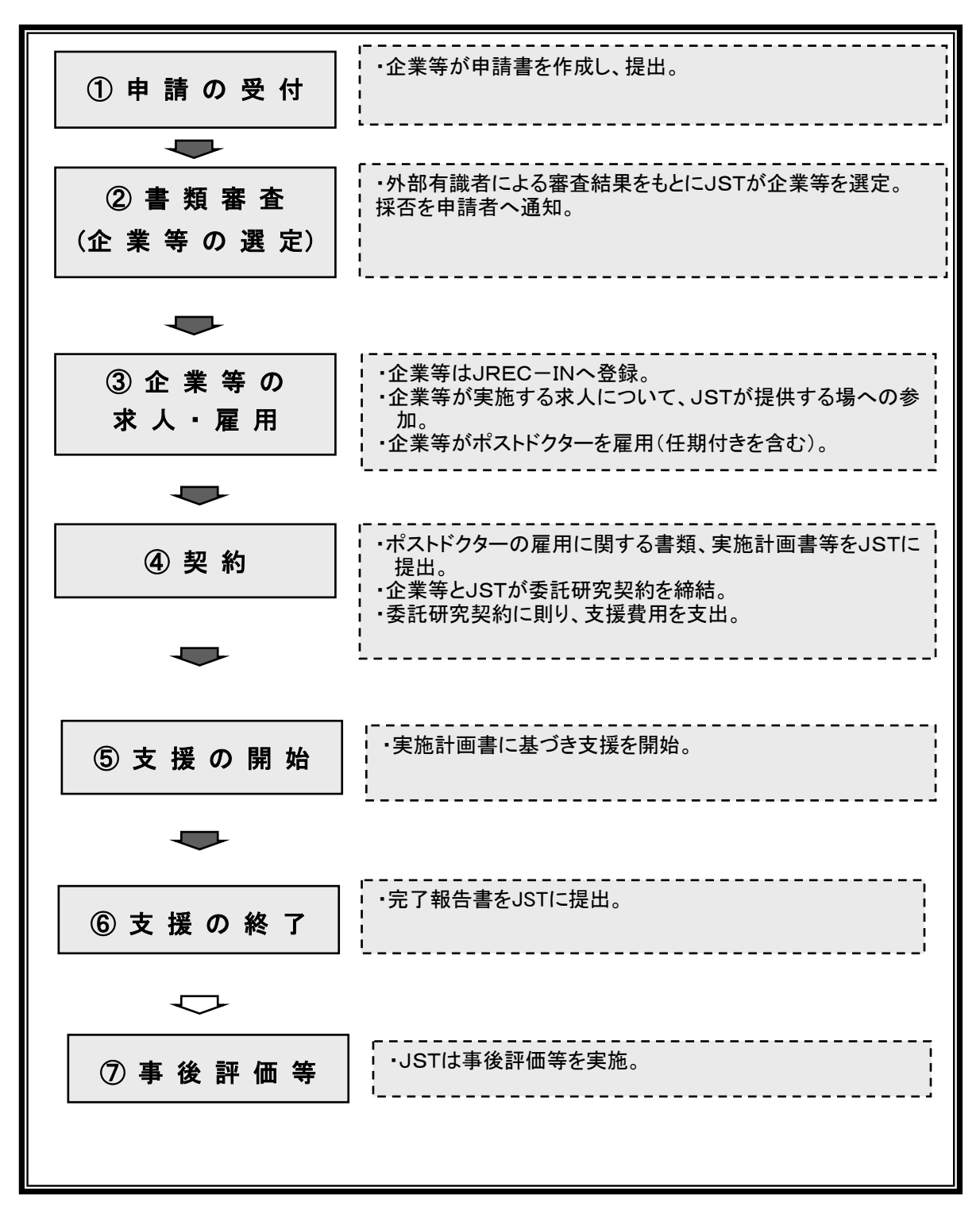

#### 7**.** 応募・審査等スケジュール(予定)

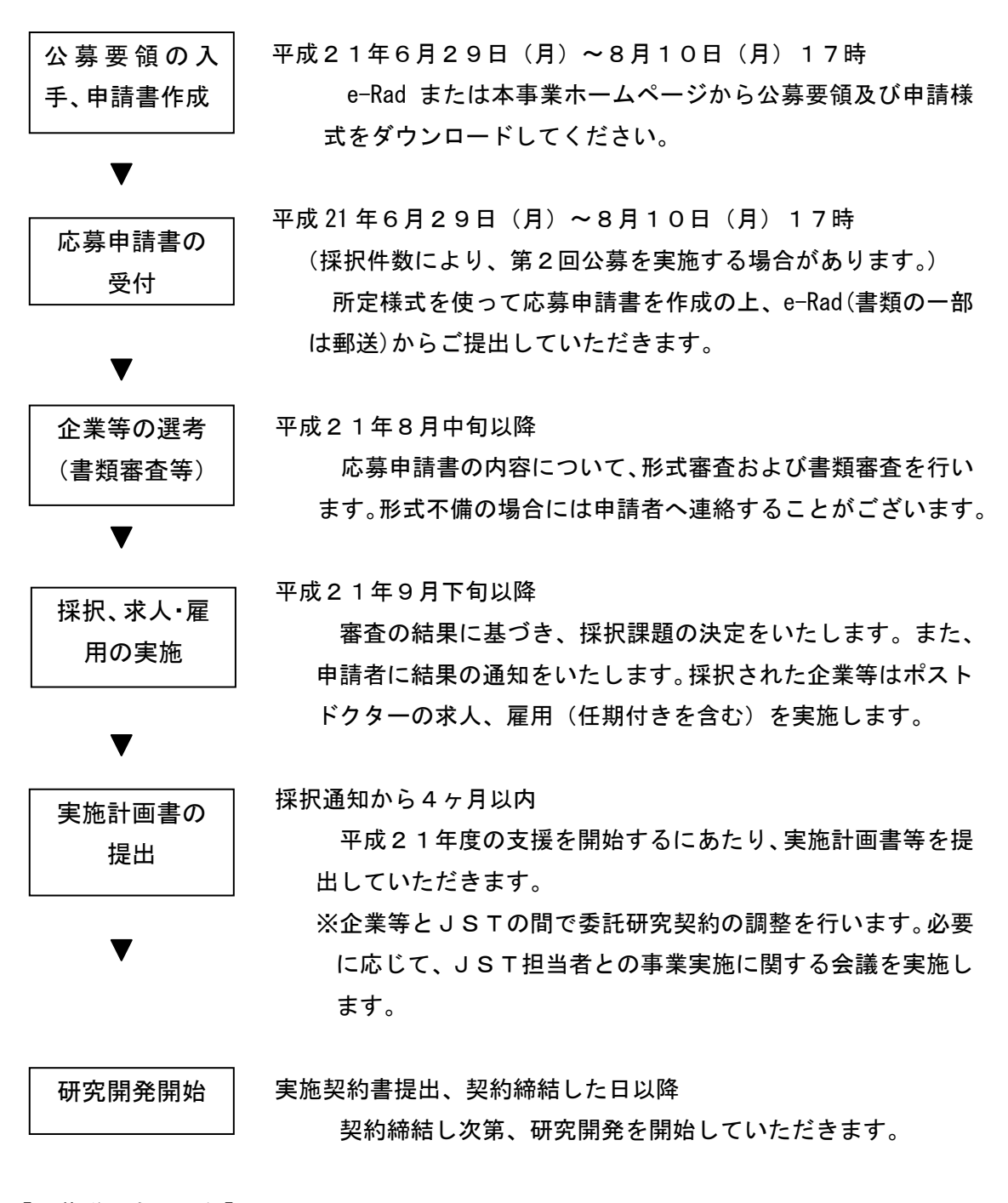

#### 【公募説明会の日程】

 公募説明会の日程につきましては、本事業のホームページをご参照ください。 http://www.jst.go.jp/rp-acad

#### 8. 応募申請書類

この事業では採択にあたり、書類審査を実施します。応募を考えている方は、審査の ための書類(様式1~6)を作成してください。

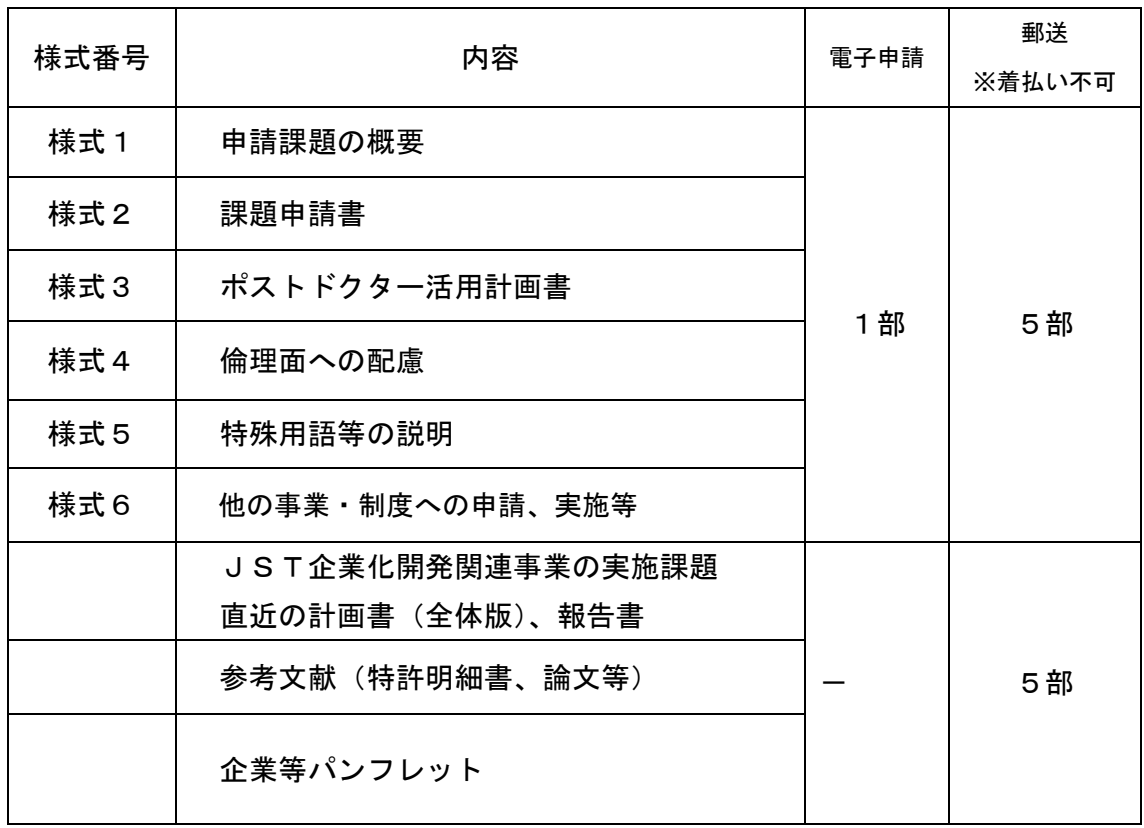

(1) 応募に必要な書類

- \*提出された申請書類は、この事業の目的達成にふさわしい課題を採択するための審査に 使用するもので、記載された内容等については一切公開いたしません。
- \*申請書類は返却いたしませんので予めご了承ください。また、申請書類に不備がある場 合、受理できない場合がありますのでご注意下さい。
- \*"参考文献"(数ページ程度、3点以内)をご提出ください。
- (2) 提出に当たっての必要な書類
- ① 課題申請書作成にあたっては、記入例を参考に簡潔かつ要領良く作成してください。
- ② 申請にあたっては、必ず企業等としての事前了解を得ておいてください。
- ③ 申請書には下中央に通し頁(-1-)を付けてください。
- ⑤ 郵送していただく書類(企業パンフレットなど)に関しても同日(消印有効)とし ます。なお、持参、FAX及び電子メールによる提出は受付けられません。
- ⑥ 提出いただいた書類の返却、差し替え等には応じかねますので、予めご了承くださ い。なお、秘密保持については十分に配慮いたします。

応募時の提出書類のまとめ方

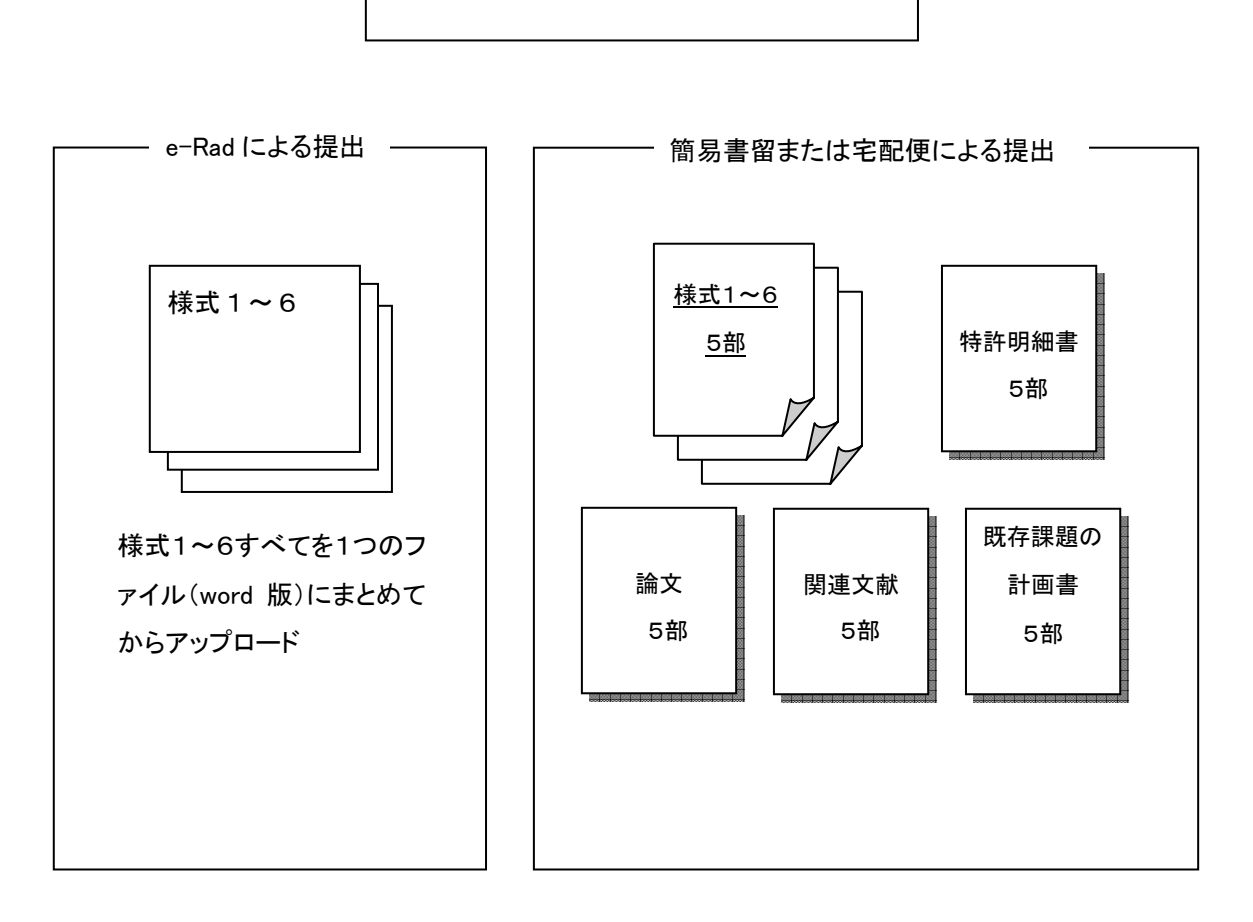

(注) 様式1から様式6までの下中央に通し頁(-1-)をつけてください。

#### (3) 申請書類(様式)の入手方法

e-Rad で受付中の公募一覧を確認して、公募要領と申請様式をダウンロードします。 もしくは、JSTホームページからもダウンロードできます。

http://www.jst.go.jp/rp-acad

(4) 応募時提出書類チェックシート

# 応募者チェック欄 様式番号 内容 <sub>e</sub>-Rad  $(word$  $H\bar{w})$ 郵送書類(5 部) 様式1 │ 申請課題の概要 │ □ │ │ 様式2 課題申請書 □ □ 様式 3 │ ポストドクター活用計画書 │ │ │ │ │ │ │ │ │ 様式4 倫理面への配慮 □ □ 様式5 │ 特殊用語等の説明 │ □ │ □ 様式6 │ 他の事業・制度への申請、実施等 │ │ │ │ │ │ │ JST企業化開発関連事業の課題 ●●●・・・・・・・・・。。<br>直近の計画書(全体版)、報告書 │ □ │ □ 参考文献(特許明細書、論文等) - □ 企業パンフレット → │ → │ │ │ │

#### 応募時提出書類チェックシート

注)

- 1. 提出書類については漏れがないかチェックの上、提出してください。 なお、提出書類に不足・不備がある場合は要件不備とみなしますのでご注意ください。
- 2. 本紙(チェックシート)は、提出の必要はございません。
- 3.JST公募システムでは、様式1~6全てを1つのファイル(word 版)にまとめて アップロードしてください。

#### (別 添) 応募に当たっての留意点

JSTでは支援費用の適正な執行に関して以下の運用を行っております。課題の応 募及び実施の際は、これらの事項についてご留意ください。

(1)研究費の不適正な使用等・研究活動の不正行為を行った研究者に対する措置 ①研究費の不適正な使用等に対する措置

本事業において、研究費を他の用途に使用したり、JSTから研究費を支出す る際に付した条件に違反したり、あるいは不正な手段を用いて研究費を受給す るなど、本事業の趣旨に反する不正行為を行った研究者等(共謀行為を行った 研究者等を含む)については、一定期間、本事業への応募及び参加が制限され るとともに、当該研究者が使用した研究費の返還を求めます。

また、国や独立行政法人を含む他の競争的資金制度 ※ 担当に当該不正使用等 の概要(不正使用等をした研究者名、所属機関、研究課題、予算額、研究年度、 不正等の内容、講じられた措置の内容等)を提供する場合があります。(国や独 立行政法人を含む他の競争的資金制度において、応募及び参加が制限されるこ ととなる可能性があります。) ―― <sup>(※)</sup> 現在、具体的に対象となる制度につき

ましては、下記をご覧ください。 <文部科学省関連の競争的資金制度>

○科学研究費補助金 ○科学技術振興調整費

- ○グローバル COE プログラム
- ○世界トップレベル研究拠点プログラム

○キーテクノロジー研究開発の推進(ナノテク融合、社会のニーズを踏まえたライフサイ エンス、次世代IT、光・量子)

- ○地球観測システム構築推進プラン ○原子カシステム研究開発事業
- ○戦略的創造研究推進事業 ○社会技術研究開発事業
- ○先端計測分析技術・機器開発事業 ○独創的シーズ展開事業
- ○産学共同シーズイノベーション化事業 ○重点地域研究開発推進プログラム
- ○地域結集型研究開発プログラム等
- ○地球規模課題対応国際科学技術協力事業
- ○地域卓越研究者戦略的結集プログラム
- ○戦略的国際科学技術協力推進事業(共同研究型)
- ○研究成果最適展開支援事業 ○戦略的イノベーション創出推進事業
- ○若手研究者ベンチャー創出推進事業
- ○海洋資源の利用促進に向けた基盤ツール開発プログラム
- ○原子力基礎基盤戦略研究イニシアティブ
- ○ナノテクノロジーを活用した環境技術開発
- ○人文学及び社会科学における共同研究拠点の整備の推進事業
- ○政策や社会の要請に対応した人文・社会科学研究推進事業
- <他府省関連の競争的資金制度>
- ○食品健康影響評価技術研究(内閣府)
- ○地球温暖化対策 ICT イノベーション推進事業(総務省)
- ○新たな通信・放送事業分野開拓のための先進的技術開発支援(総務省)
- ○民間基盤技術研究促進制度(総務省)
- ○消防防災科学技術研究推進制度(総務省)
- ○戦略的情報通信研究開発推進制度(総務省)
- ○厚生労働科学研究費補助金(厚生労働省)
- ○保健医療分野における基礎研究推進事業(厚生労働省)
- ○産学官連携による食料産業等活性化のための新技術開発事業(農林水産省)
- ○新たな農林水産政策を推進する実用技術開発事業(農林水産省)

○イノベーション創出基礎的研究推進事業(農林水産省) ○産業技術研究助成事業費(経済産業省) ○大学発事業創出実用化研究開発事業(経済産業省) ○石油・天然ガス開発・利用促進型研究(経済産業省) ○地域イノベーション創出研究開発事業(経済産業省) ○省エネルギー技術戦略・開発実証事業(経済産業省) ○エコイノベーション推進・革新的温暖化対策技術発掘プログラム(経済産業省) ○運輸分野における基礎的研究推進制度(国土交通省) ○建設技術研究開発助成制度(国土交通省) ○環境研究・技術開発推進費(環境省) ○循環型社会形成推進科学研究費補助金(環境省) ○地球環境研究総合推進費(環境省) ○地球温暖化対策技術開発事業(環境省)

なお、この不正使用等を行った研究者及びそれに共謀した研究者に対する本制 度における応募及び参加の制限の期間は、研究費等の執行停止等を行った日以 降で、その日の属する年度及び翌年度以降2年以上5年以内の間で不適正な経 理処理等の内容等を勘案して相当と認められる期間とします。

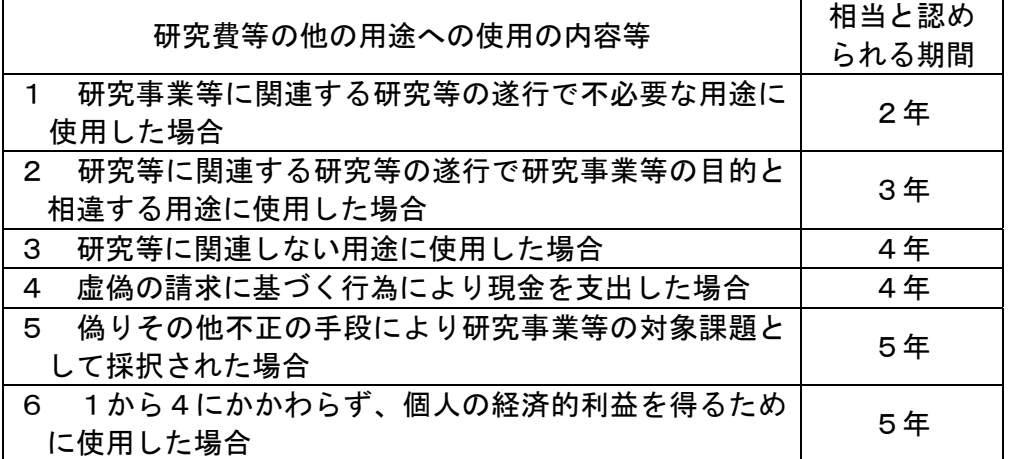

②研究機関における公的研究費の管理・監査のガイドライン(実施基準)に基づ く体制整備等の実施状況報告書の提出について

本事業の委託契約に当たり、各研究機関では標記ガイドラインに基づく研究 費の管理・監査体制の整備、及びその実施状況等についての報告書を提出する ことが必要です。(実施状況報告書の提出がない場合の研究実施は認められませ  $\mathcal{L}_{\alpha}$ 

文部科学省ホームページ「研究機関における公的研究費の管理・監査のガイ ドライン(実施基準)」

http://www.mext.go.jp/b\_menu/shingi/chousa/gijyutu/008/houkoku/07020815.htm

このため、下記ホームページに記載されている様式及び提出方法に基づいて、 契約締結までに、研究機関から文部科学省科学技術・学術政策局調査調整課競 争的資金調整室に、府省共通研究開発管理システム(e-Rad)を利用して、報告 書が提出されていることが必要です。

http://www.mext.go.jp/a\_menu/02\_b/08191222/001.htm

報告書提出の詳細は、採択決定後、JST総務部研究機関監査室より文書に てお知らせいたします。(なお、JSTは、報告書が提出されていることを確認 した上で、契約を締結いたします。)

 ただし、平成 20 年 4 月以降、別途の事業の応募等に際して報告書を提出して いる場合は、今回新たに報告書を提出する必要はありません。その場合は、当 該研究機関の府省共通研究開発管理システム(e-Rad)における研究機関番号、 既に提出していること及び提出日を申請書に記載してください。

この場合、平成 20 年 4 月から平成 21 年 3 月 31 日までに報告書を提出した場 合(平成 22 年度以降も事業を実施する場合に限ります。)は平成 21 年秋頃に、 平成 20 年 4 月 1 日以降に報告書を提出した場合(平成 22 年度以降も事業を実 施する場合に限ります。)は平成 21 年秋頃に、それぞれ再度の報告書の提出が 求められる予定ですので、文部科学省あるいはJSTからの周知等に十分ご留 意ください。

③研究活動の不正行為に対する措置

実施課題に関する研究活動の不正行為(捏造、改ざん、盗用)への措置につ いては、「研究活動の不正行為への対応のガイドラインについて」(平成18年 8月8日 科学技術・学術審議会研究活動の不正行為に関する特別委員会)に 基づき、以下の通りとします。

(ⅰ)契約の解除・変更、研究費の返還

不正行為が認められた課題については、契約の解除・変更を行い、不正行為の 悪質性に考慮しつつ、研究費の全部または一部の返還を求めます。また、次年度 以降の契約についても締結しないことがあります。

(ⅱ)応募及び参加の制限

以下の者について、一定期間、本事業への応募及び参加を制限します。

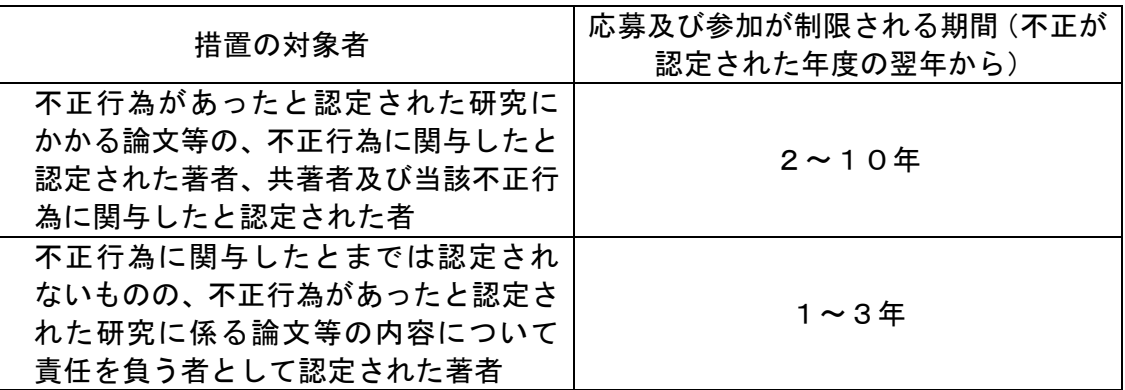

なお、本事業において研究活動の不正行為等を行った場合、当該研究者及び それに共謀した研究者の不正の内容を他の競争的資金制度担当に情報提供を行 います。その結果、他の競争的資金制度において応募及び参加が制限される場 合があります。

④他の競争的資金で応募及び参加の制限が行われた研究者に対する措置

国または独立行政法人が所管している他の競争的資金制度において、研究費 の不正使用等または研究活動の不正行為等により制限が行われた研究者につい ては、他の競争的資金制度において応募資格が制限されている期間中、本制度 への応募及び参加を制限します。

「他の競争的資金制度」について、平成21年度に新たに公募を開始する制

度も含みます。なお、平成20年度以前に終了した制度においても対象とな ることがあります。

(2)応募課題、採択課題に関する情報の取扱い

申請書類は、応募者の利益の維持、「独立行政法人等の保有する個人情報の保護に 関する法律」その他の観点から、審査以外の目的に使用しません。応募内容に関す る秘密は厳守いたします。詳しくは下記ホームページをご参照ください。 http://www.soumu.go.jp/main\_sosiki/gyoukan/kanri/kenkyu.htm

また採択された個々の課題に関する情報(制度名、企業等名、課題名、研究代表 者名、予算額及び実施期間)については、「独立行政法人等の保有する情報の公開 に関する法律」(平成13年法律第140号)第5条第1号イに定める「公にする ことが予定されている情報」であるものとします。これらの情報については、採択 後適宜機構のホームページにおいて公開します。

(3)関係法令等に違反した場合の措置

関係法令・指針等に違反し、計画を実施した場合には、支援費用の交付をしない ことや、支援費用の交付を取り消すことがあります。

(4) 生命倫理及び安全の確保

実施内容のうち、生命倫理及び安全の確保、または、実験動物の取り扱いに関し、 実施機関の長等の承認・届け出・確認等が必要な企業から国等への届け出・申請等 が必要な研究開発の有無を確認してください。また、これらに該当する研究につい ては、開始時までに必ず所定の手続きを終了してください。

(5) 人権及び利益保護への配慮

相手方の同意や協力、社会的コンセンサスを必要とする研究または調査を行う応 募内容の場合には、人権及び利益の保護の取扱いについて必ず応募前に適切な対応 を行っておいてください。

(6)間接経費に係る領収書の保管に係る事項

 間接経費の配分を受ける研究機関においては、間接経費の適切な管理を行うとと もに、間接経費の適切な使用を証する領収書等の書類を、[事業完了の年度の翌年 度から5年間] 適切に保管しておくこと。

(7) 不合理な重複及び過度の集中の排除

JST企業化開発関連事業で実施している課題は除きます。

不合理な重複・過度の集中を排除するために必要な範囲内で、応募(または採択 課題・事業)内容の一部に関する情報を、府省共通研究開発システム(e-Rad)など を通じて、他府省を含む他の競争的資金制度の担当に情報提供する場合があります。 (また、他の競争的資金制度におけるこれらの重複応募等の確認を求められた際に、 同様に情報提供を行う場合があります。)

①不合理な重複に対する措置

公募要領に特別の定めがある場合を除き、同一の研究者及び参加企業が、同一 プログラムに、代表者として複数の応募をした課題については、審査対象から除 外されます。

また、研究参画者(代表者含む)が、実質的に同一の研究課題について、国ま たは独立行政法人の競争的資金制度等による助成を受けている場合、または受け ることが決定している場合、審査対象からの除外、採択の決定の取り消し、また は経費の減額を行うことがあります。

なお、応募段階において、他の競争的資金制度等への応募を制限するものでは ありませんが、採択された場合には速やかに申請書類の提出先に報告してくださ い。この報告に漏れがあった場合、採択の決定の取り消し等、しかるべき措置を 行うことがあります。

②過度の集中に対する措置

応募された課題の内容と、既に他の競争的資金制度等を活用して実施している 取組の内容が異なる場合においても、当該研究者及び参加企業のエフォート等を 考慮し、研究者及び参加企業に配分される研究費全体が効率的・効果的に使用で きないと判断される場合には、審査対象からの除外、採択の決定の取り消し、ま たは経費の減額を行うことがあります。

このため、申請書類の提出後に、他の制度に応募し採択された場合等、記載内 容に変更が生じた場合は、速やかに申請書類の提出先に報告してください。この 報告に漏れがあった場合、採択の決定の取り消し等、しかるべき措置を行うこと があります。

※ 申請様式において、(制度名)、研究課題、実施期間、予算額、エフォート等 の共通事項を記載できるよう、作成下さい。その上で、下記の断りを書きを 記載いただきますようお願いします。「上記記入内容について、事実と異な る記載をした場合は、研究課題の不採択、採択取消し又は減額配分とするこ とがあります。」

【「不合理な重複」及び「過度の集中」について】

- (ア)「不合理な重複」とは、同一の研究者による同一の研究課題に対して、複数の競争的資金 が不必要に重ねて配分される状態であって、次のいずれかに該当する場合をいう。
- 1)実質的に同一(相当程度重なる場合を含む。以下同じ。)の研究課題について、複数の競争 的研究資金に対して同時に応募があり、重複して採択された場合
- 2)既に採択され、配分済の競争的研究資金と実質的に同一の研究課題について、重ねて応募が あった場合
- 3)複数の研究課題の間で、研究費の用途について重複がある場合
- 4)その他これらに準ずる場合
- (イ)「過度の集中」とは、同一の研究者または研究グループ(以下「研究者等」という。)に 当該年度に配分される研究費全体が、効果的、効率的に使用できる限度を超え、その研究 期間内で使い切れないほどの状態であって、次のいずれかに該当する場合をいう。
- 1)研究者等の能力や研究方法等に照らして、過大な研究費が配分されている場合
- 2)当該研究課題に配分されるエフォートに比べ、過大な研究費が配分されている場合
- 3)不必要に高額な研究設備の購入等を行う場合
- 4)その他これらに準ずる場合

(「競争的研究資金の適正な執行に関する指針」(平成17年9月9日、平成18年11月14 日改正)(競争的研究資金に関する関係府省連絡会申し合わせ)より)

# 高度研究人材活用促進事業 応募申請書(様式)

(様式1)

#### 申請課題の概要

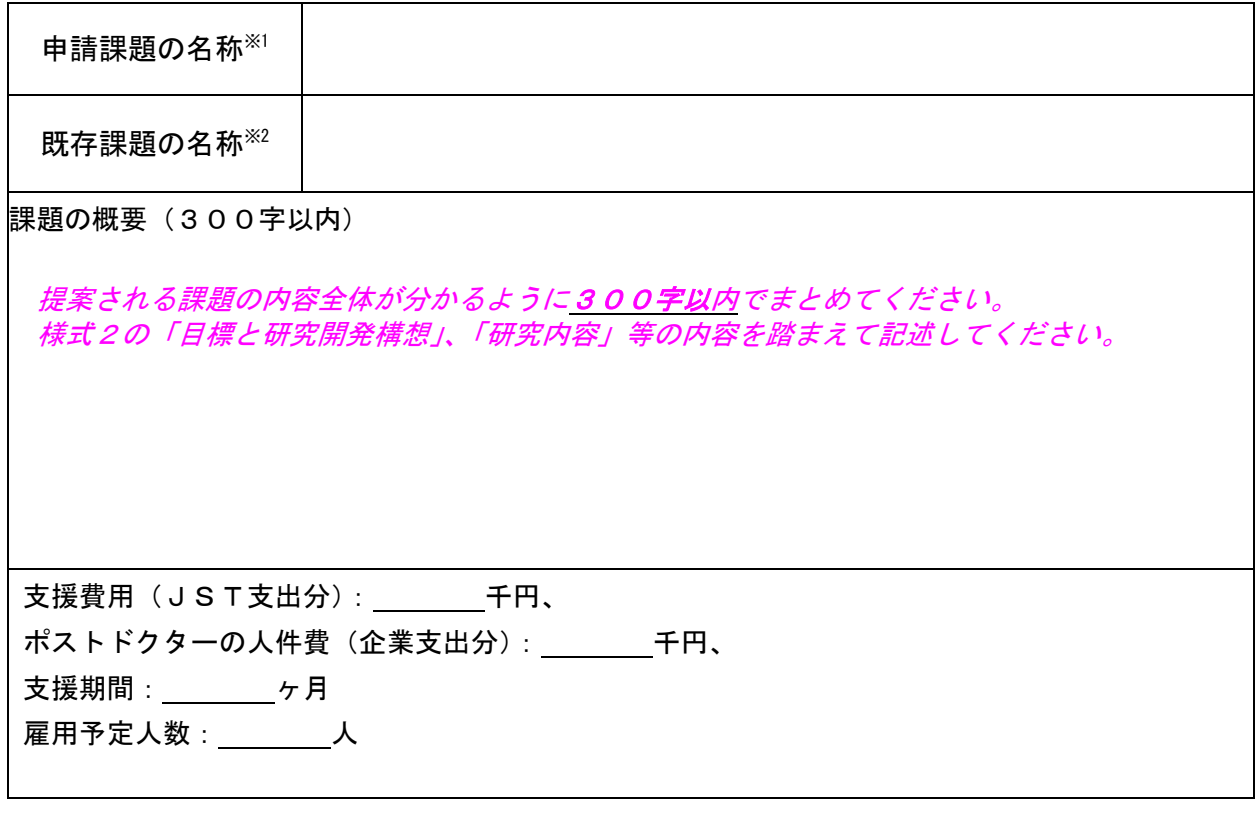

- ※1) 今回の申請における支援課題名を記入してください。 ※2) JST企業化開発関連の事業における課題名を記入してください。
- (注) 本頁はA4判1枚で作成してください。

(様式2) (事務局記入欄)

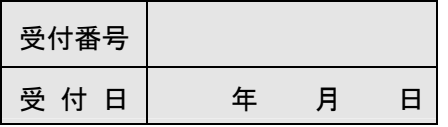

### 高度研究人材活用促進事業 課題申請書

記入必須。公募要領の最終ページを参照してください。 主分野、副分野はコード表から番号と研究区分、 キーワード表から番号と研究キーワード(複数可)をご記 入下さい。  $\overline{1}$ 

作成年月日 平成21年 月 日

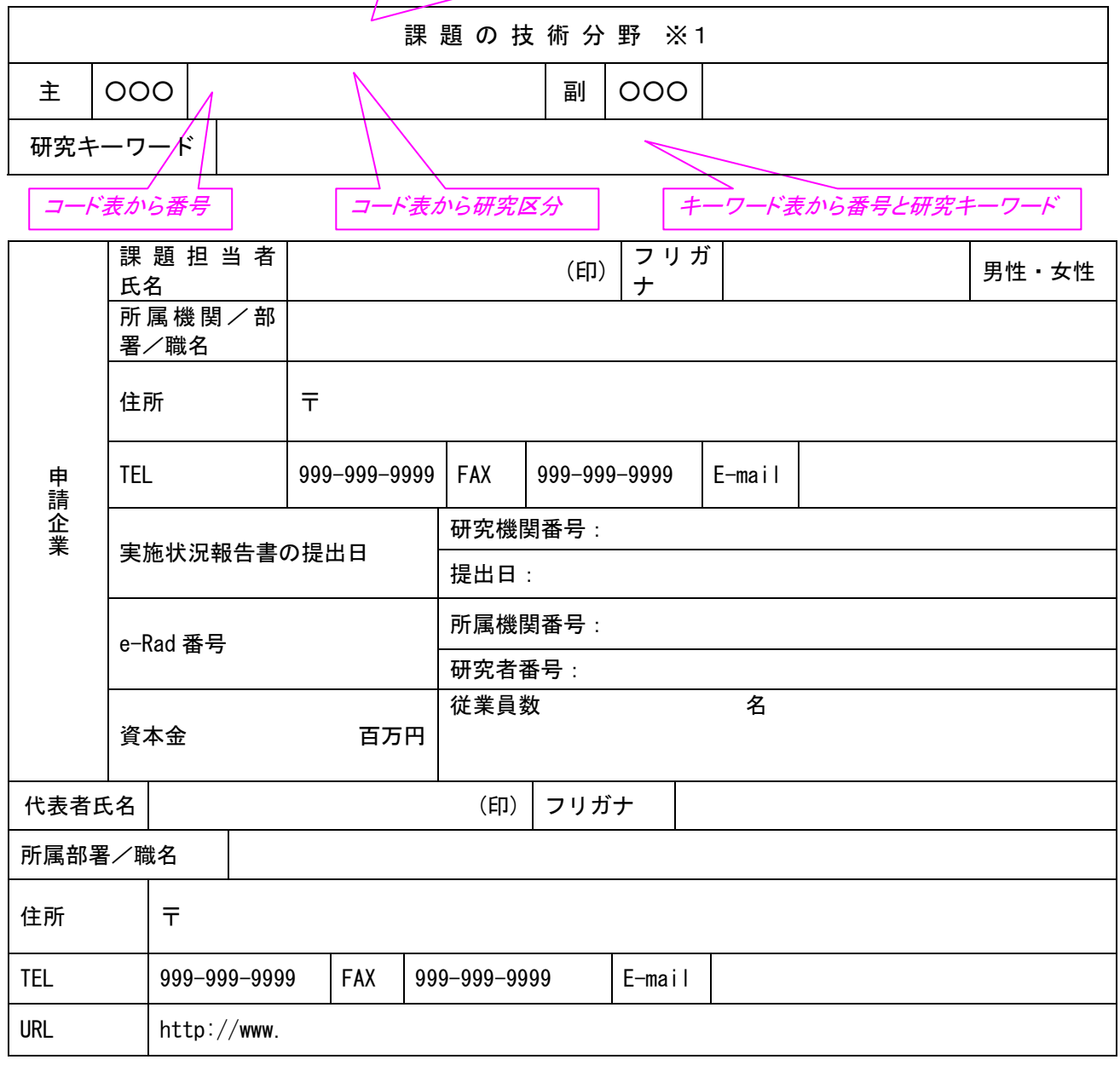

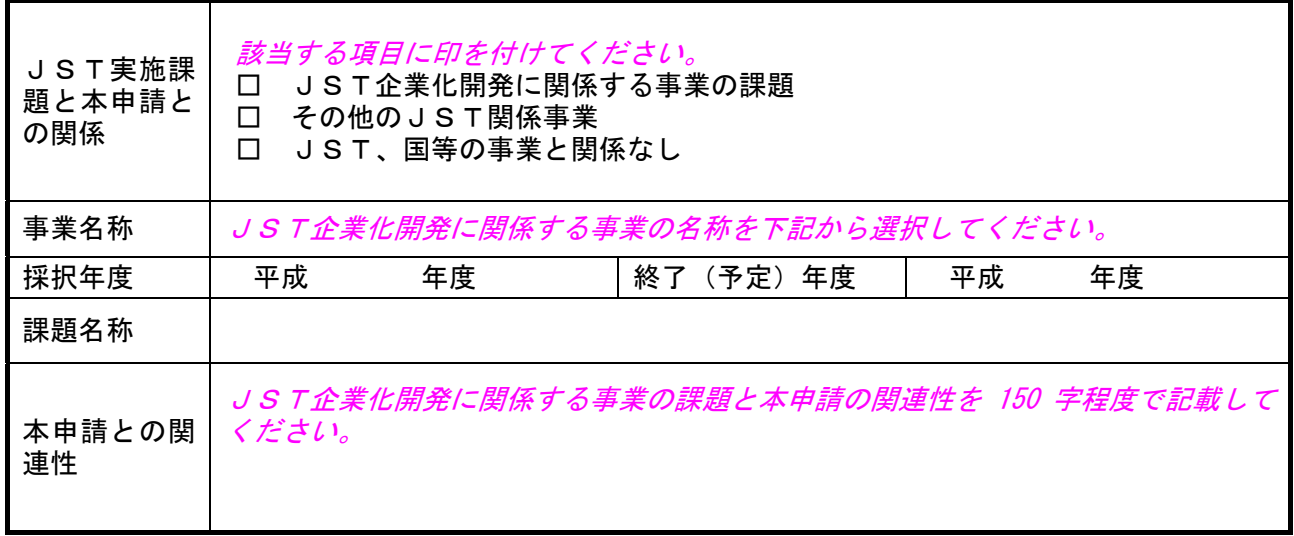

※事業名称は以下から選択してください

- 産学共同シーズイノベーション化事業(顕在化ステージ、育成ステージ)
- 独創的シーズ展開事業(独創モデル化、大学発ベンチャー創出推進、革新的ベンチャ ー開発活用、委託開発)
- 地域イノベーション創出支援事業 重点地域研究開発推進プログラム(シーズ発掘試験A(発掘型)、シーズ発掘試験B(発 展型)、地域ニーズ即応型、育成研究、研究開発資源活用型) 地域結集型研究開発プログラム
- 地域結集型共同研究事業

#### 本申請の際の情報源

今回の申請に関し、どのような手段で本公募の情報を入手されたかについて該当する項目の□内にレ点を 記入してください。今後の事業運営の参考とさせていただきます。 以下の中からお選びください(複数選択可)。 □ JSTのホームページ □ ダイレクトメール □ JSTのHPにリンクするメール広告 □ 公募説明会 □ インターネットのバナー広告 □ JSTのパンフレット(パンフレット名: ) → ) □ 技術フェアやシンポジウム等のブースから □ 所属機関からの回覧等 □ 知人等からの紹介 □ 新聞、雑誌の記事(雑誌名: ) □ その他 ( ) ご協力ありがとうございました。

#### (参考)過去5年間のポストドクター及び博士号取得者の採用状況

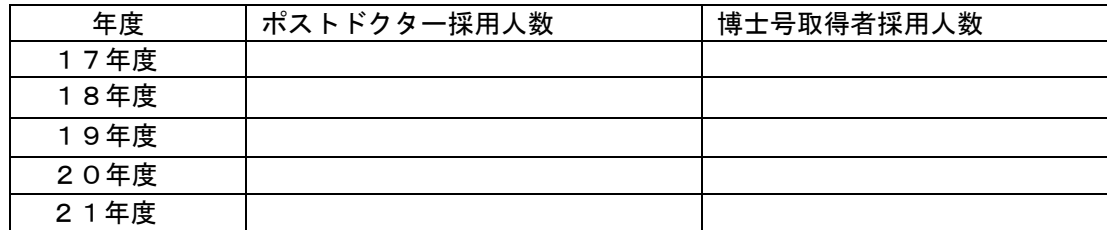

※ ポストドクターとは博士号を取得後に任期付きで大学等に雇用されている者

- ※ 博士号取得者とは、最終学歴が博士号の者を意味します。
- ※ ポストドクターとして数える者は博士号取得者に含めません。

(様式3)

### ポストドクター活用計画書

1.JST企業化開発関連事業の既存課題の内容

①課題概要

- (注1)課題の特徴、企業等の方針等を踏まえて記載してください。背景、現状の問題点(終了課 題についてはその後の経過)について定量的な実験データ、他大学、他企業等の研究動向 との比較も含め言及してください。必要に応じて、図表を用いてください。
- (注2)研究に関連する特許があれば発明の名称、出願番号、出願日を記載してください。

②目的

- (注1)本研究を経て、最終的にどのような事業化を目指すのか記載してください。
- (注2)研究が継続して実施すること、あるいは社会的価値や経済的価値を生み出すことへの期 待について記載してください。

②企業等が求めるポストドクターの資質

- (注1)ポストドクターの研究実績や研究能力など企業等が求める資質を記載してください。また 課題を実施するにあたってポストドクターが必要となる背景、現状の問題点について言及 してください。必要に応じて、定量データや図表を用いてください。
- 2.目標と研究開発構想

 本目的に向けて、最長1年間の支援期間でポストドクターを参加させて、研究開発を加速しようと する目標及びポイントについて記載してください。既存のJST企業化開発の関連事業での課題の 目標に追加する形で記載してください。

①目標: ポイント: ②目標:

ポイント:

#### 3.今回提案する研究開発内容

「目標と研究開発構想」の実現のためにポストドクターを雇用して実施する研究開発内容を記載 してください。必要に応じ、図表を使用してください。JST企業化開発の関連事業の課題の研究 開発項目に追加する形で記載してください。

またJST企業化開発の関連事業での研究開発項目に該当するものの、ポストドクターが参加し ない項目も簡潔に記載ください。

- ①(研究開発項目)○○○○○○(2-①関連)(実施場所:○○) 具体的な研究開発内容を記載してください。 ②(研究開発項目)○○○○○○(2-○関連)(実施場所:○○)
- 具体的な研究開発内容を記載してください。
- ・
- ・
- ・
- ○○に関する製品要求事項の調査(2-○関連)(実施場所:○○) 具体的な調査内容を記載してください。
- ・ ・

実施場所 (〇〇社): 実施場所 (△△社) :

#### 4. キャリアを支援する構想

ポストドクターを雇用した際に人事研修など採用したポストドクターのキャリアを支援する取り組 みを記載してください

○ ○○に関する研修(2-○関連)(実施場所: ○○) 具体的な研修内容を記載してください。

例えば以下の取り組み

・

 企業内の研修センターでの研修 外部機関や大学等を利用した研修 ポスドクの所属外の研究所や工場などでの実習 知財関連部門や企画関連部門、社外などからの講師招聘による講習 危険物取扱者や電気通信主任技術者などの資格取得 e-Learning等での講習

5.スケジュール

3. 項の研究開発項目毎にスケジュールを記載して下さい(下記参照ください)。

【研究開発項目毎の実施スケジュール】

最長1年間の研究期間で達成すべき目標、及びそのための機関別の目標を記載してください。

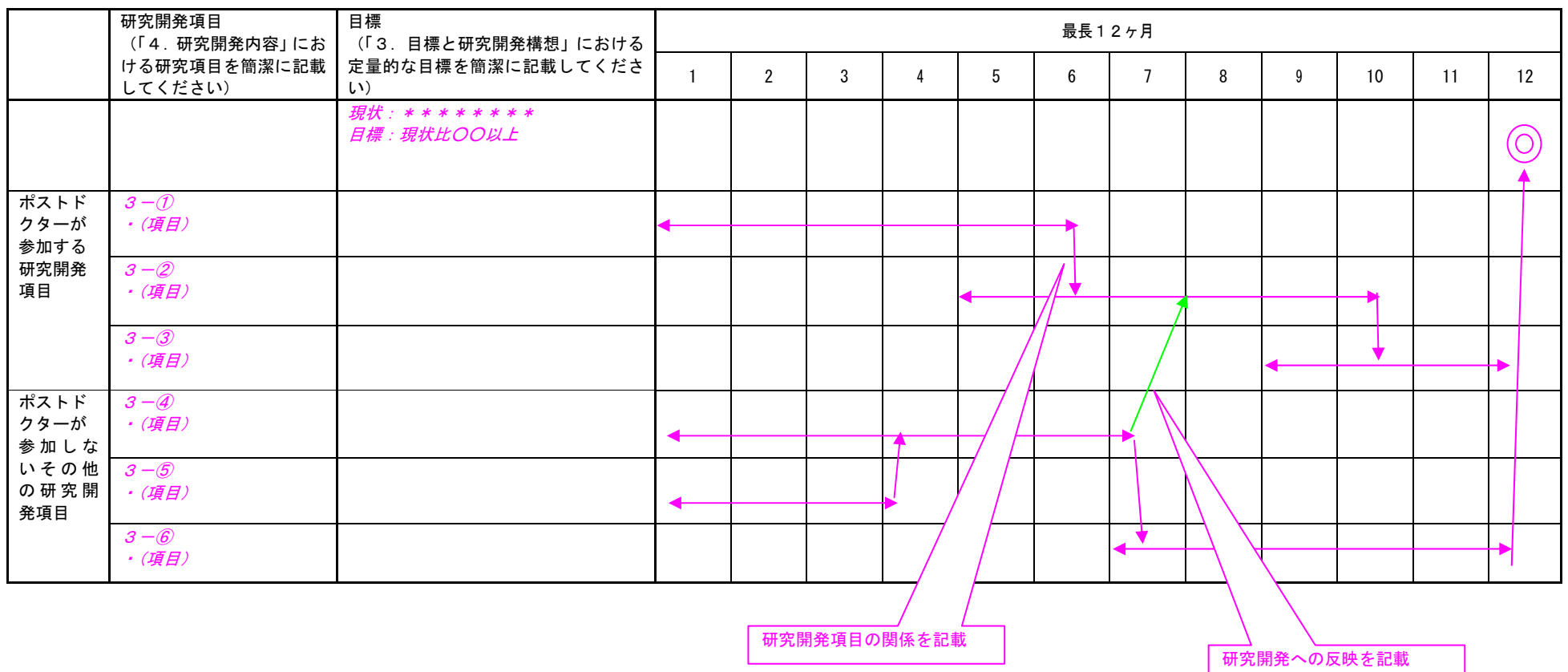

#### 6.支援費用

#### ①JST負担分

概算支援費用(JST支出分)を年度毎に記載して下さい。人件費、設備、消耗品等の内訳を記載し て下さい。

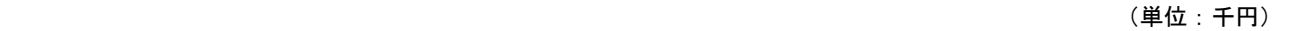

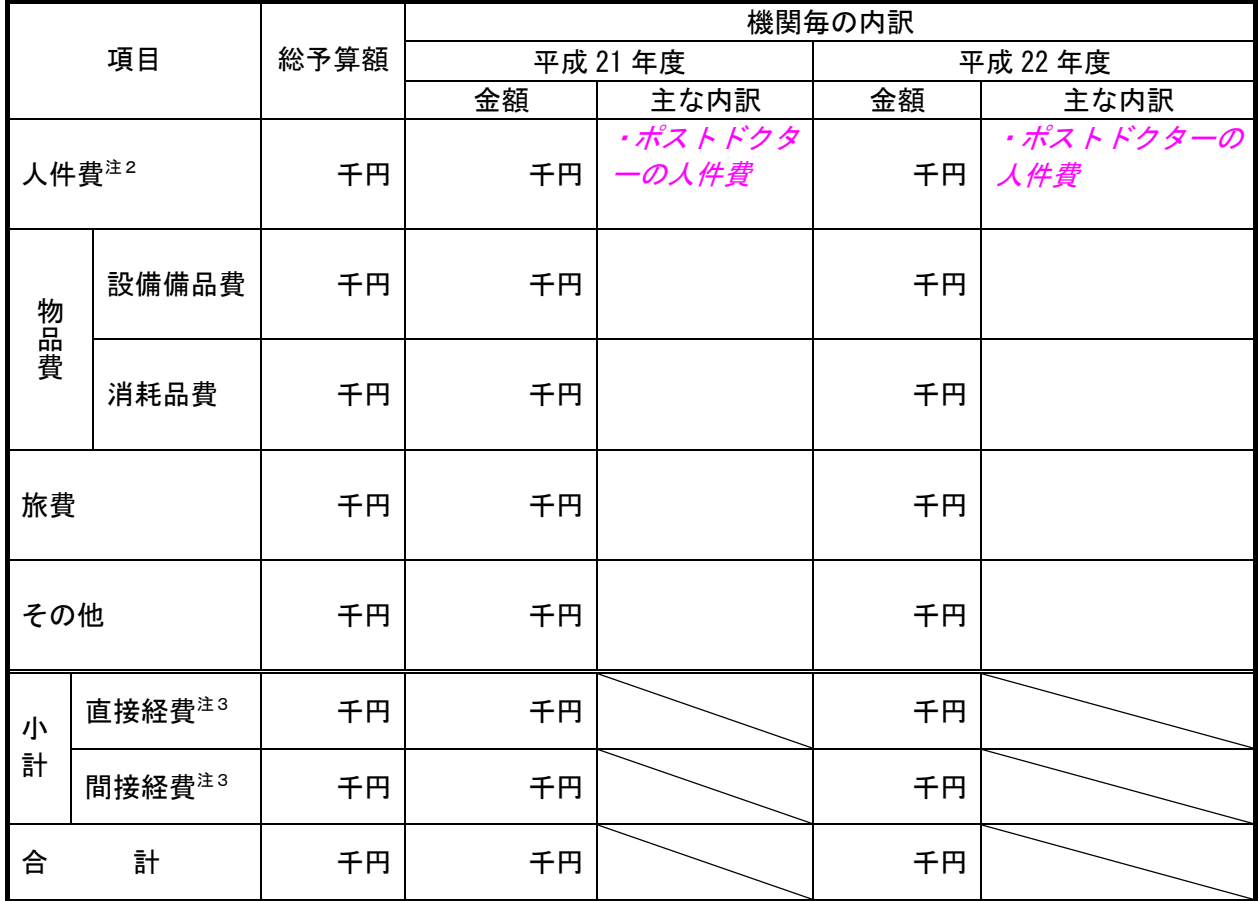

(注1)年度毎に記載してください。

(注2)企業等で雇用するポストドクターの従事率に応じた人件費等。

(注3)企業等は原則として直接経費(設備備品費、消耗品費、旅費、人件費、その他の合計)の最大 30%。

②企業等の負担分

企業等が本研究で自己負担する費用について、費目と概算金額を記載してください。

ポスドクの人件費:○○○千円 (ポスドクの人件費を自己負担する場合は必ず記入ください)

 ・ ・

・

申請書  $-7 -$ 

#### 7.参加者リスト及び実施体制

(1)参加者リスト

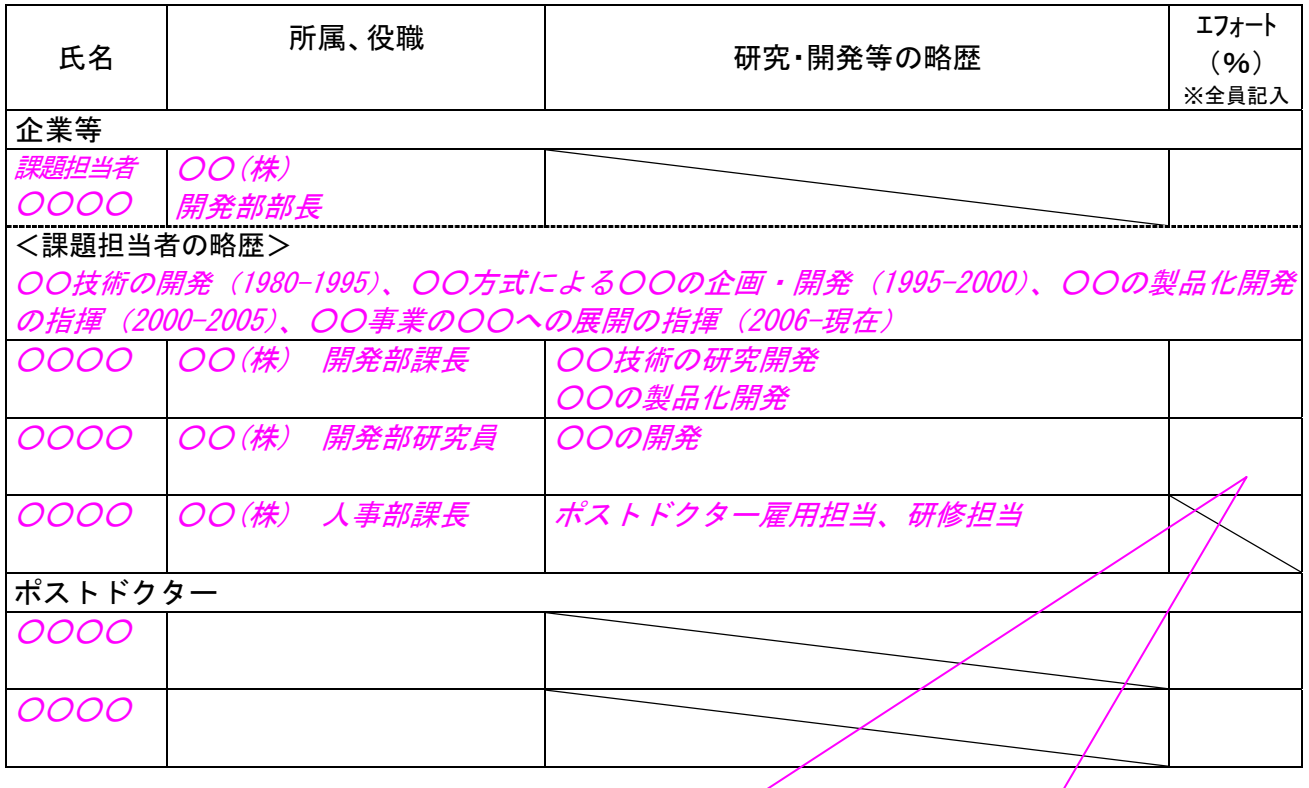

エフォートは、総合科学技術会議におけるエフォートの定義「研究者の年間の全仕事時間を 100%とした 場合、そのうち当該研究の実施に必要となる時間の配分率(%)」に従い記入して下さい。なお、「全仕事 時間」とは研究活動の時間のみを指すのではなく、教育・医療活動等を含めた実質的な全仕事時間を指 します。

#### (2)実施体制

「3.研究開発内容」の研究開発項目毎に記載してください。

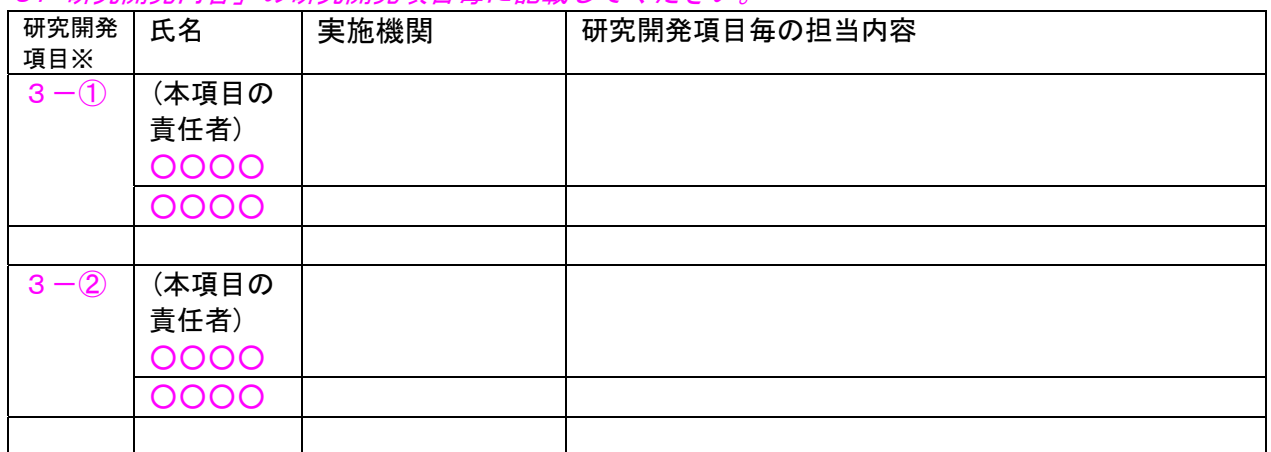

※ 研究開発項目名

研究開発項目3-①:「(研究開発項目名)○○○○」 研究開発項目3-②:「(研究開発項目名)○○○

(様式4)

#### 倫 理 面 へ の 配 慮

○本様式は、組換えDNA実験、遺伝子治療臨床研究、特定胚を取り扱う研究、ヒトES細胞の研究、ヒトゲノ ム・遺伝子解析研究、疫学研究、臨床研究に該当する研究を計画している場合、法令・指針等に基づく適 切な措置が講じられているか、倫理面・安全面において問題はないか等について判断するためのもので す。以下の事項について記入してください。

①申請する課題の内容が、上記の研究に該当するとの疑義を受ける恐れがある場合、又これらに関連する研 究が計画されている場合は、各指針等との関係、倫理面・安全の確保面において講じるべき措置と対応状 況、特に問題がないと判断した場合には、その理由等について具体的に記入してください。

②動物その他を用いる計画がされている場合は、各指針等に基づく国の確認等の適合状況、動物等を科学上 の利用に供する場合の配慮状況、特に問題がないと判断した場合には、その理由等について具体的に記入 してください。

該当がない場合も、その旨を記入してください。

#### (様式5)

#### 特殊用語等の説明

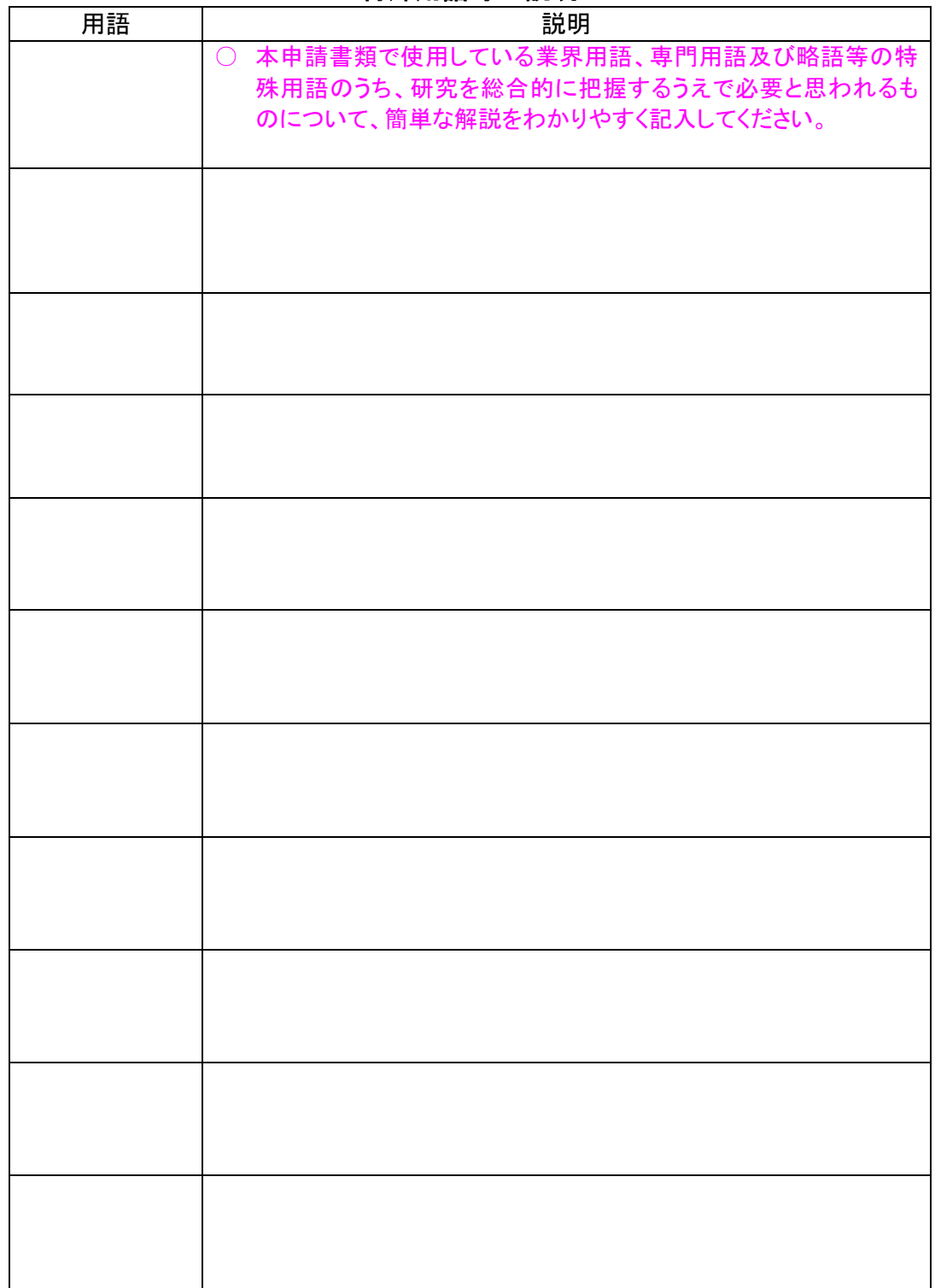

(様式6)

#### 他の事業・制度への申請、実施等

(1)JST内で行っている事業への申込の有無 □有り、 □無し

申請者(企業)及び研究参加者が、現在、JSTから受けている助成金等(現在申込 み中のものを含む)、過去に受けた助成金等(3年以内)がある場合は、本提案と重複し た内容かどうかにかかわらず、「有り」にチェックし、その事業名、課題名、実施期間、 予算規模、申請代表者名、今回の申請に関連する参加者名、今回の申請課題との関連を 正確に記入してください。

記入例) 事業名:\*\*\*\*\*事業 課題名:○○○に関する研究 実施期間:平成18年度~平成21年度 予算規模:○○千円 申請代表者名:○○ ○○ 今回の申請に関連する参加者名:○○ ○○(H21 年度の分担額:○○千円) 今回の申請課題との関連:

#### (2)JST以外の他制度への申込の有無

□ 有り、 □無し

申請者(企業)及び研究参加者が、現在、他制度(官公庁、独立行政法人、公益法 人等)から受けている助成金等(現在申込み中のものを含む)、過去に受けた助成金 等(3年以内)がある場合、その制度の実施機関名、制度(事業)名、課題名、実施 期間(予定含む)、予算規模、申請代表者名、今回の申請に関連する参加者名、今回 の申請課題との関連を正確に記入してください。

記入例) 実施機関名:○○機構 制度(事業)名:\*\*\*\*\*事業 課題名:△△△の開発 実施期間:平成16年度~平成20年度 予算規模:○○千円 申請代表者名: ○○ ○○ 今回の申請に関連する参加者名:○○ ○○(H21 年度の分担額 終了のため該当な

今回の申請課題との関連:

し)

### 研究開発データベース・重点研究分野コード表

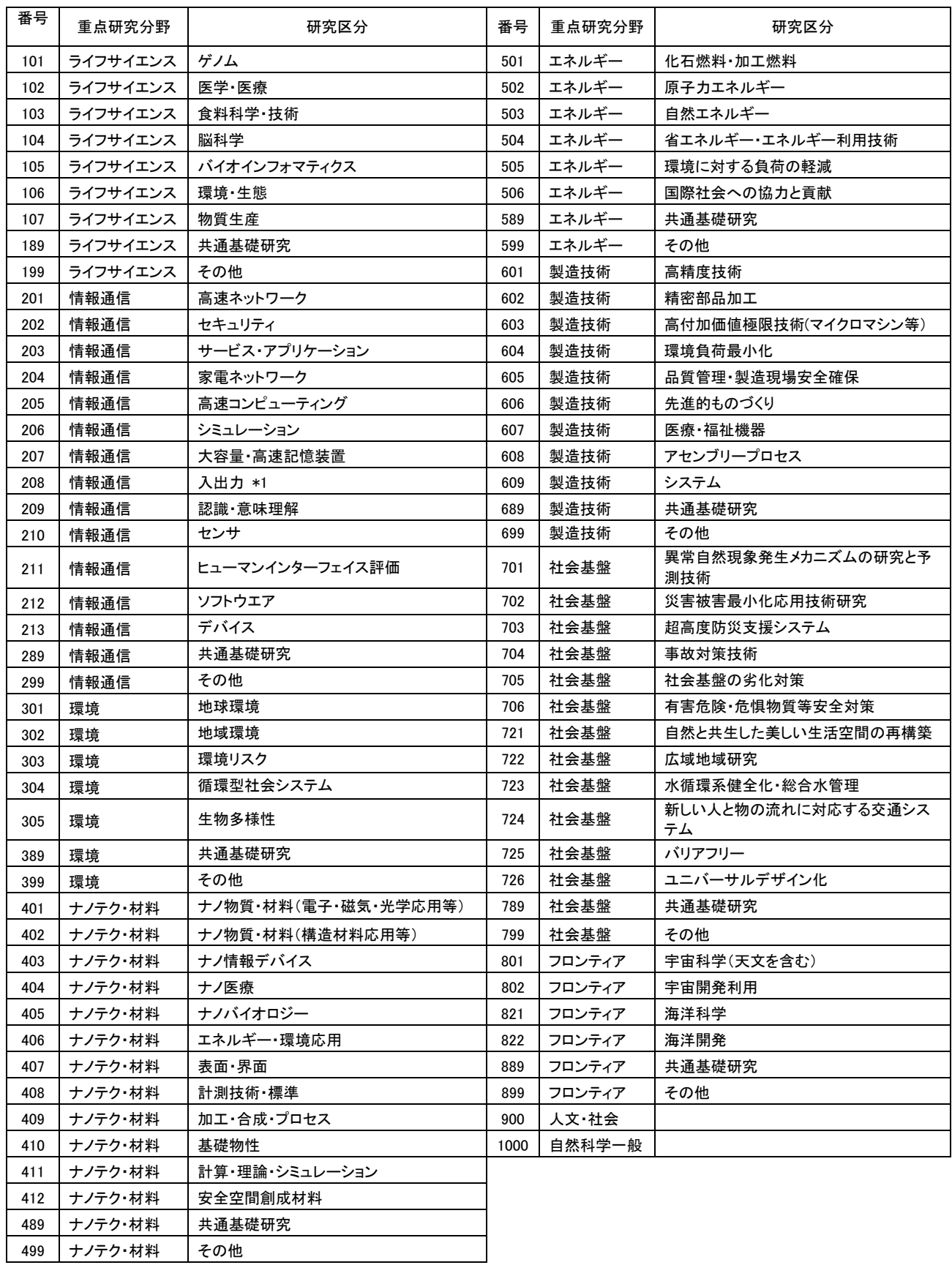

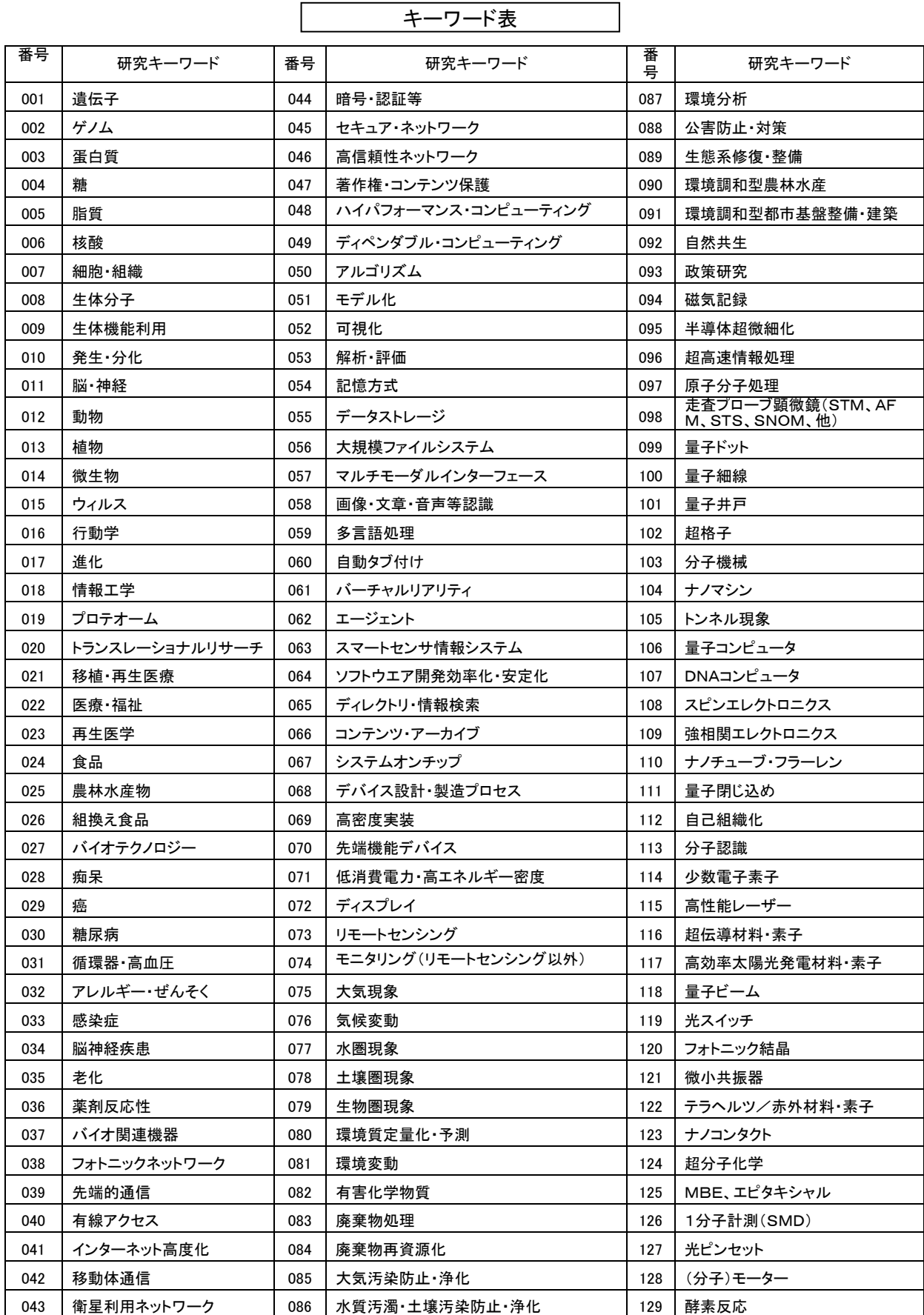

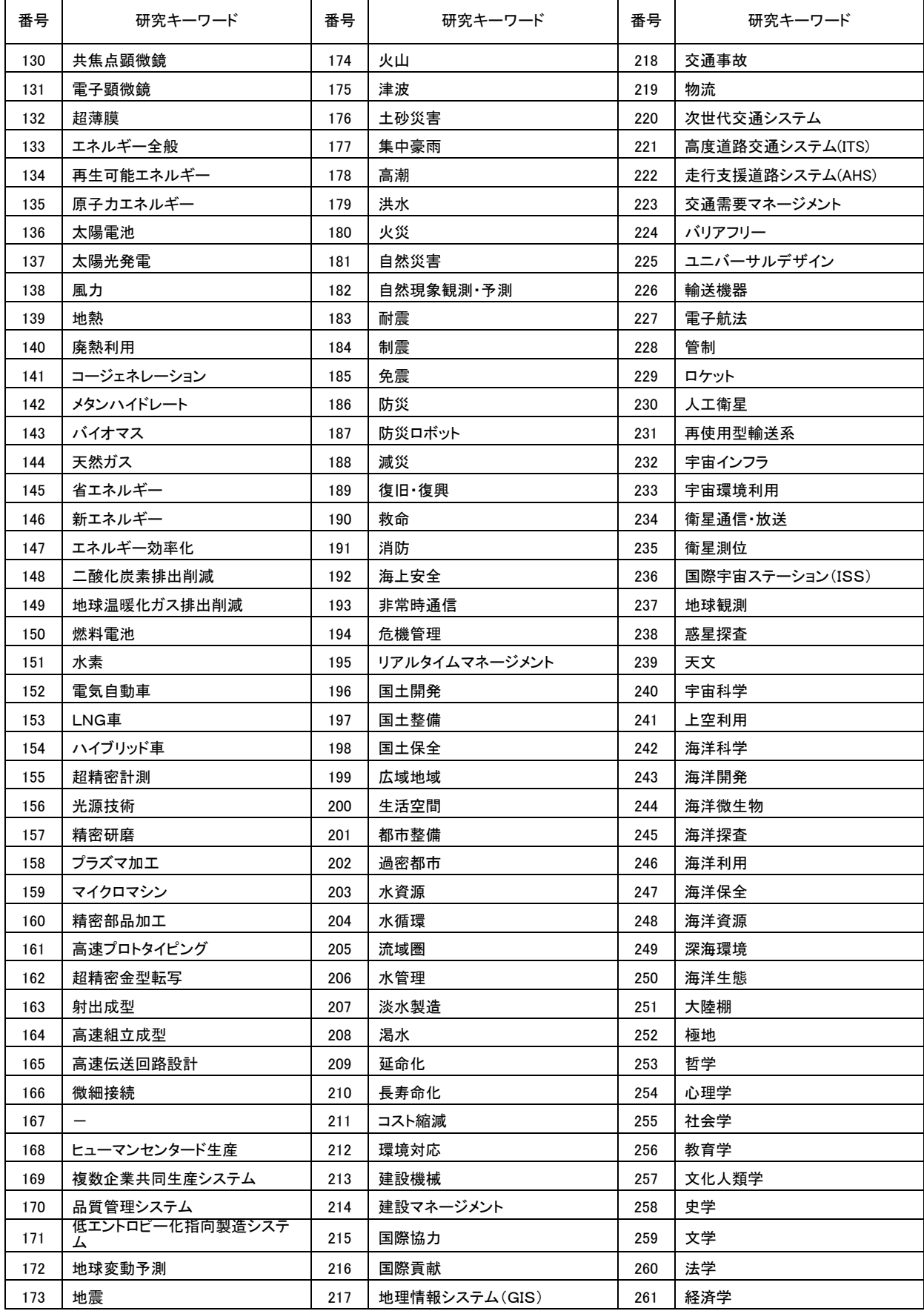

# 高度研究人材活用促進事業 Q&A表

(事業の目的等)

Q1 本事業の目的は何か。

A1 ポストドクターが企業等の研究開発へ参画することで、企業等はポスト ドクターの能力や資質を確認することができ、また雇用経費を軽減するこ とができます。それによってJST企業化開発関連事業の研究開発の加速、 ポストドクターの雇用促進を目的としています。 また、ポストドクターは企業等における研究手法や研究戦略を理解する ことで、企業等の必要性を確認することができます。これによって、キャ リアパス形成促進を目的としています。

(応募の要件、方法等)

Q2 本事業の対象となるJSTの制度は何か。

- A2 今回の公募の対象はJST企業化開発関連の以下事業に採択となり、実 施している課題もしくは平成19年4月1日以降に終了した課題の企業等 に限ります。
	- 産学共同シーズイノベーション化事業(顕在化ステージ、育成ステ ージ)
	- 独創的シーズ展開事業(独創モデル化、大学発ベンチャー創出推進、 委託開発、革新的ベンチャー開発活用)
	- 地域イノベーション創出支援事業 重点地域研究開発推進プログラム(シーズ発掘試験A(発掘型)、シ ーズ発掘試験B(発展型)、地域ニーズ即応型、育成研究、研究開発 資源活用型) 地域結集型研究開発プログラム
	- 地域結集型共同研究事業

Q3 応募時点でポストドクターを雇用していない企業でも応募できるか。

A3 応募できます。

Q4 企業等の了解は必ず必要か。また、どのレベルの了解が必要か。

A4 企業等の代表者が申請を内諾していることが必要です。

Q5 応募する企業等はどの時点でポストドクターと雇用契約する必要がある のか。

A5 企業等が応募する時点ではポストドクターを雇用する必要はありませ ん。JSTが採択を通知した4ヶ月後までにポストドクターとの雇用の約 束を明示する書類(内定書等)が必要になります。

- Q6 現在ポストドクターが大学等との共同研究課題において研究員として参 加しているが、本事業に申請することは可能か。
- A6 申請可能です。また支援開始後、大学等との共同研究等に引き続き参加 することも可能です。
- Q7 企業等が雇用するポストドクターは何歳までを対象としているのか。ま た、企業等を退職してポストドクターとなっている場合は対象になるのか。
- A7 いずれの場合も、企業等の雇用基準によります。
- Q8 ポストドクターは申請できるのか。
- A8 ポストドクターは本事業に申請できません。JREC-INに掲載され る企業等の求人に応募してください。JREC-INへのURLは以下の 通りです。 http://irecin.jst.go.jp/seek/SeekTop
- Q9 企業等は外国人のポストドクターを雇用してもよいか。
- A9 企業等の雇用条件によります。
- Q10 企業等がポストドクターを複数名雇用する提案は可能か。
- A10 研究開発を加速させる計画での提案ならば可能です。申請時点で人数 を明記していただきます。
- Q11 申請時点で特許がないと申請できないのか。
- A11 応募時点では、必ずしも特許等があることは求めません。

(重複申請の制限)

-

- Q12 他の研究費助成制度に、今回の申請内容と同様の申請をすることはで きるのか。
- A12 本事業はJST企業化開発関連の事業に採択となった課題を対象とし ているため、本事業の申請は重複申請の制限の対象外とします。なお、同 一課題又は内容で、他の制度へ申請している場合は、申請書の「他制度へ の申請、実施等」(様式6)欄に正確に記入してください。不実記載が判明 した場合は、審査の対象からの除外、採択の決定の取り消し、委託契約の 解除となる場合があります。

(申請書類の記入方法)

- Q13 申請書類に通しページを付すこととなっているが、どの様式からどの 様式までページを付すのか。
- A13 全ての様式(別紙を含む。)の各頁の下中央に通し頁を記入してくださ い。
- Q14 各様式について記入する欄が小さいので、フォーマットを変更しても よいか。
- A14 様式のフォーマットは変更しないでください。各様式に制限枚数が記 載されておりますので、その範囲であればページの増減は可能です。
- Q15 各様式の欄外の(注)書きは、書類作成の際、削除してもよいか。
- A15 削除してください。
- Q16 研究開発の内容から判断して「倫理面への配慮」(様式4)は無関係な 場合でも記入しなければならないのか。
- A16 法律を遵守する限りにおいて、研究開発の内容が無関係な場合はその 旨を記入してください。
- Q17 押印する様式があるがサイン(署名)でもよいのではないか。
- A17 必ず押印してください。サイン(自署)のみでは、申請書類を受け付 けることはできません。また、押印されていない場合は、申請書類に不備 があると判断され、審査の対象とはなりません。

(申請書類の作成・提出等)

- Q18 申請書類の提出後、記載内容に変更が生じたので修正したいがどうす ればいいか。
- A18 (電子申請)

 府省共通研究開発管理システム(e-Rad)による電子申請において、「配 分機関受付中」となった場合は、修正できません。なお、e-Rad による電子 申請、申請書類の提出方法等の詳細については、同システムの研究者用マ ニュアルを参照ください。このマニュアルは、下記ホームページの「研究 者向けページ」よりダウンロードできます。http://www.e-rad.go.jp/

(郵送書類)

 提出期間終了後の申請書類の差し替えは、固くお断りします。但し、申 請書類に不備がある場合には事務局から問い合わせることがあります。

- Q19 直接持参し提出することは可能か。また電子メール、FAXによる提 出は可能か。
- A19 申請書類は、府省共通研究開発管理システム(e-Rad)でアップロード することで提出してください。一部の郵送が必要な書類について「郵送ま た宅配便(バイク便含む)※着払い不可」で提出してください(当日消印 有効)。持参、FAXまたは電子メールによる提出は一切受け付けません。 なお、府省共通研究開発管理システム(e-Rad)でのアップロードがうまく いかなかった場合は速やかに文部科学省ヘルプデスク(0120-066 -877)までお知らせください。

Q20 申請書類の受領書はもらえるのか。

- A20 申請書類の受領書はありません。府省共通研究開発管理システム (e-Rad)では「受付状況一覧画面」の受付状況が「配分機関受付中」とな っていれば、受理されたことになります。郵送の必要な書類については、 配達されたことが証明できる簡易書留または宅配便(バイク便含む)を用 いてください。
- Q21 申請書類の書き方がわからないので、直接聞きに行ってもよいか。
- A21 直接、JSTにお越しいただくことは、ご遠慮ください。ご質問等に ついてはメール、FAX又は電話によりお願いします。

(審査)

Ξ

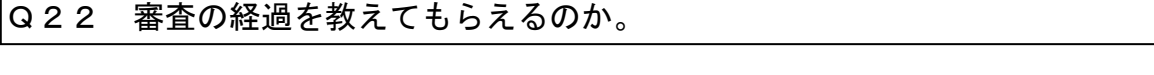

A22 審査については、公平性の観点から非公開で行います。また、審査経 過についての問い合わせ等には応じられませんので、あらかじめご了承く ださい。

Q23 不採択となった場合、JSTに問い合わせできるか。

- A23 審査の結果については、採否にかかわらず申請者に対して通知する予 定です。なお、審査期間中は審査の経過は通知いたしません。お問い合わ せにも応じられません。
- Q24 採択された後の手続きはどうなるのか。

A24 支援課題選定後、JSTより申請者宛に採択通知書が送付されます。 採択された企業等は求人を行い、ポストドクターの雇用準備を進めてく ださい。その後、企業等からポストドクターの雇用に関する書類(内定 書、雇用通知書等)を提出していただきます。JSTと実施計画書の内 容等の調整を行ったうえで、委託研究契約を締結し、支援を開始するこ とになります。 ※申請書と実施計画書の内容が大きく乖離している場合は、採択を取り

消すことがあります。

(取得財産の管理)

Ξ

Ξ

Ξ

- Q25 取得した研究設備等の財産の所有権は、誰に帰属するのか。
- A25 研究費として計画する場合、企業等が取得した設備等の所有権はJS Tに帰属し(企業等には帰属しません。)、20万円以上の物品は固定資産 扱いとなります。

Q26 企業等が取得した研究設備等の財産は、どのように扱えばいいのか。

A26 当該設備等の扱いについて、支援期間中、JSTから企業等に対して 無償で貸与し、支援終了後、固定資産税相当額で有償貸与となります。ま た、有償貸与期間後は企業等が設備等をその時点での簿価で買い取ってい ただくことになります。なお、これら設備等は、企業等における善良な管 理者の注意をもって適切に管理、報告する必要があります(研究開発以外 の業務に使用することはできません。)。

(知的財産権の帰属等)

Q27 研究開発により生じた知的財産権は、誰に帰属するのか。

A27 研究開発により得られた知的財産権(特許権、実用新案権、意匠権、 プログラム及びデータベースに係る著作権等権利化された無体財産権及び ノウハウ等)については、「産業技術力強化法第19条」(日本版バイドー ル条項)及び「コンテンツの創造、保護及び活用の促進に関する法律第2 5条」を適用し、同法第19条に定められた一定の条件(出願・成果の報 告等)の下で、原則発明者の持ち分に応じて当該発明者が所属する機関に 帰属します。

Q28 研究期間終了後に成果に係る特許等を出願する場合、その帰属はどの ようになるのか。

A28 Q27と同様の扱いとなります。

(経費)

 $\overline{\phantom{a}}$ 

- Q29 支援費用は原則480万円以内とあるが、480万円を超えて申請す ることは可能か。
- A29 480万円は目途ですので、応募内容に対して適切であればこれを超 えて申請することは可能です。ただし、採択時に応募内容や直接経費の額 を調整させていただくことがあります。

Q30 間接経費とはどのようなものが該当するのか。

- A30 間接経費は、本事業に採択された研究者の研究環境の改善などに活用 するための経費に充当してください。原則としてJST企業化発関連事業 の取扱いに準じます。 このほか、機関の長が研究課題の遂行に関連して間接的に必要と判断す る経費が対象となりますが、直接経費として充当すべきものは対象外とし ます。
- Q31 「ポストドクター活用計画書」、「実施計画書」とは、どのようなもの か。また雇用に関するする書類とは何か。
- A31 「ポストドクター活用計画書」は申請時に提出する研究計画と人材育 成計画を合わせた書類です。「実施計画書」は本年度実施予定の研究開発及 び人材育成のための業務内容を具体的に取りまとめたもので、契約の実施 内容となります。詳細は採択課題決定後に説明する予定です。 また雇用に関する書類とは、企業等がポストドクターに雇用および雇用 する日を確約して通知する書類です。内定書、雇用通知書等でも結構です。

(研究開発費の経理管理)

Q32 いつからの計画を立てればよいのか。

- A32 支援開始時期は、企業等がポストドクターを雇用した時期以降となり ます。
- Q33 ポストドクターの人件費を企業等が一部負担する場合、支援費用の一 部を研究費としてよいか。
- A33 企業等が人件費の一部または全額を負担する場合、計画に従って残り の支援費用を研究費として支出することができます。

(実施管理)

Q34 支援の進捗状況等の報告書の提出時期、形態等については、いつ頃連 絡があるのか。

A34 支援期間中にPD・PO・外部有識者によるフォローアップ及び評価 が実施されます。このため、企業等は支援の進捗状況(実施報告書)及び 提供を受けた研究開発費用の支出状況(支出結果報告書)等についての報 告を、契約終了後に提出しなければなりません。 またJSTは支援終了後に、支援の完了報告書を求めます。

(実施計画の変更)

Q35 支援期間中に実施計画を変更したい場合はどうすればよいか。

A35 支援期間中に実施計画の変更が必要となった場合は、速やかにJST にご相談下さい。プログラムオフィサー(PO)と協議させていただきま す。

(中止)

Ξ

Ξ

Q36 支援を途中で中止することはできるか。

- A36 天災、その他のやむを得ない事由がある場合以外は、企業等の都合に より途中で研究開発を中止することはできません。企業等の都合により中 止する場合、支出した支援費用の返還を求める場合があります。なお、支 援期間中、JSTが支援の進捗状況、成果等を勘案し、中止を判断するこ とがあります。
- Q37 JST企業化開発関連の事業で実施していた課題が研究開発期間の途 中で中止となった場合、この事業も中止となるのか。
- A37 本事業での課題の支援はJST企業化開発関連事業の課題と同様に中 止となります。

(支援終了後の扱い)

```
Q38 成果の公表では、どのようなことをしなければならないのか。
```
A38 支援終了後に、得られた成果を必要に応じて支障のない範囲内で発表 していただく場合があります。

Q39 支援終了後、調査はあるのか。

A39 研究開発終了後、必要に応じて調査にご協力いただきます。 ※支援終了後に、課題担当者の連絡先等に変更があれば問い合わせ先まで ご連絡下さい。

#### JST は男女共同参画を推進しています!

JST では、科学技術分野における男女共同参画を推進しています。

総合科学技術会議では、平成 22 年度までに国として取り組むべき科学技術の施策を盛り込んだ第 3期科学技術基本計画(http://www8.cao.go.jp/cstp/kihonkeikaku/index3.html)において、「女性 研究者の活躍促進」について述べています。日本の科学技術の将来は、活躍する人の力にかかってお り、多様多才な個々人が意欲と能力を発揮できる環境を形成する必要があります。その一環として、 「期待される女性研究者の採用目標は、自然科学系全体としては 25%」と具体的数値目標が示され ています。

JST では、事業を推進する際の活動理念の 1 つとして、「JST 業務に係わる男女共同参画推進計画を 策定し、女性研究者等多様な研究人材が能力を発揮できる環境づくりを率先して進めていくこと」を 掲げています。

新規課題の募集・審査に際しては、男女共同参画の観点を踏まえて進めていきます。男女ともに参 画し活躍する研究構想のご提案をお待ちしております。

研究者の皆様、男性も女性も積極的にご応募いただければ幸いです。

独立行政法人科学技術振興機構 理事長 北澤 宏一

さらなる飛躍に向けて

女性研究者の皆さん、さらなる飛躍に向けて、この機会に応募してみましょう。

研究者に占める女性の割合は、13.0%(平成 19 年度末現在。平成 20 年度科学技術研究調査報告 (総務省)より)。上昇傾向にあるもののまだまだとても低い数字です。女性研究者が少ない理由 としては、出産・育児・介護等で研究の継続が難しいことや、女性を採用する受け入れ体制が整備 されていないこと、自然科学系の女子学生が少なく女性の専攻学科に偏りがあることなどがあげら れています。

このそれぞれの課題に対しては、国としても取り組みが行われています。同時に、女性自身の意 識改革も必要であると思います。「もうこれ以上は無理」、「もうこのくらいで良い」とあきらめた りせず、ステップアップに向けてチャレンジしていって欲しいと思います。

この機会に応募して、自らの研究アイディアを発展させ、研究者として輝き、後に続く後輩達を 勇気づけるロール・モデルとなっていっていただければと願っています。

> 独立行政法人科学技術振興機構男女共同参画主監 小舘 香椎子

> > (日本女子大学教授)

※ JST 男女共同参画ホームページ:http://www.jst.go.jp/gender/

## お問い合わせ先

### 平成 21 年度 高度研究人材活用推進事業

独立行政法人 科学技術振興機構 イノベーション推進本部 産学連携展開部

事業調整担当 Phone: 03-5214-7054 FAX: 03-5214-7064 E-mail:  $rp - aca d@$  ist. go. ip URL: http://www.jst.go.jp/rp-acad